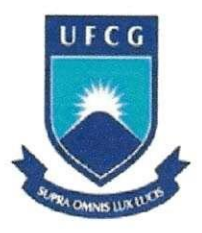

Universidade Federal de Campina Grande Departamento de Engenharia Elétrica Laboratório de Eletromagnetismo Aplicado

# Relatório de Estágio Supervisionado em Engenharia Elétrica

# Projeto e Construção de uma Câmara de Reverberação Compacta

Erik Farias da Silva

Orientador: Glauco Fontgalland

Campina Grande 13 de março de 2006

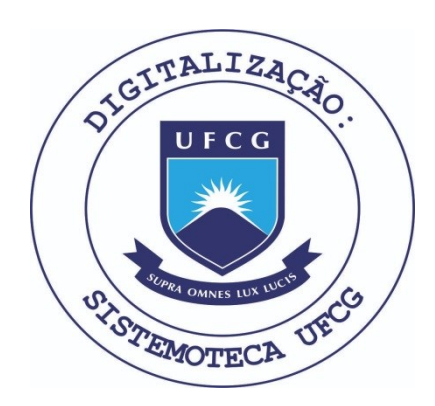

Biblioteca Setorial do CDSA. Fevereiro de 2021.

Sumé - PB

# **Agradecimentos**

Primeiramente tenho de agradecer a Deus que nunca me faltou durante toda a vida, pelo fato de Ele do nada ter gerado tudo o que existe.

A minha esposa e melhor amiga Kesia Cristiane dos Santos que tern sido meu sustento e minha estrela guia nos momentos mais complicados de minha vida e que é meu sol nos momentos mais felizes.

A meus pais Humberto e Edna, que possibilitaram a minha chegada ate aqui, me suprindo de amor e sustento.

A toda a minha familia que esteve, esta e estara presente em toda a minha vida.

Aos amigos Jonas, Jerônimo, Paulo, Ádrian e Olympio, com os quais eu sempre pude contar nos momentos de dificuldade.

Ao meu orientador Professor Glauco Fontgalland que muito me ajudou no meu processo de formação.

Ao professor Raimundo C. S. Freire por aceitar participar da banca examinadora e pelo suporte.

Ao CNPQ pelo suporte financeiro parcial através do projeto universal N° 478565/2004-6.

Aos demais amigos com os quais sei que posso contar.

# Sumário:

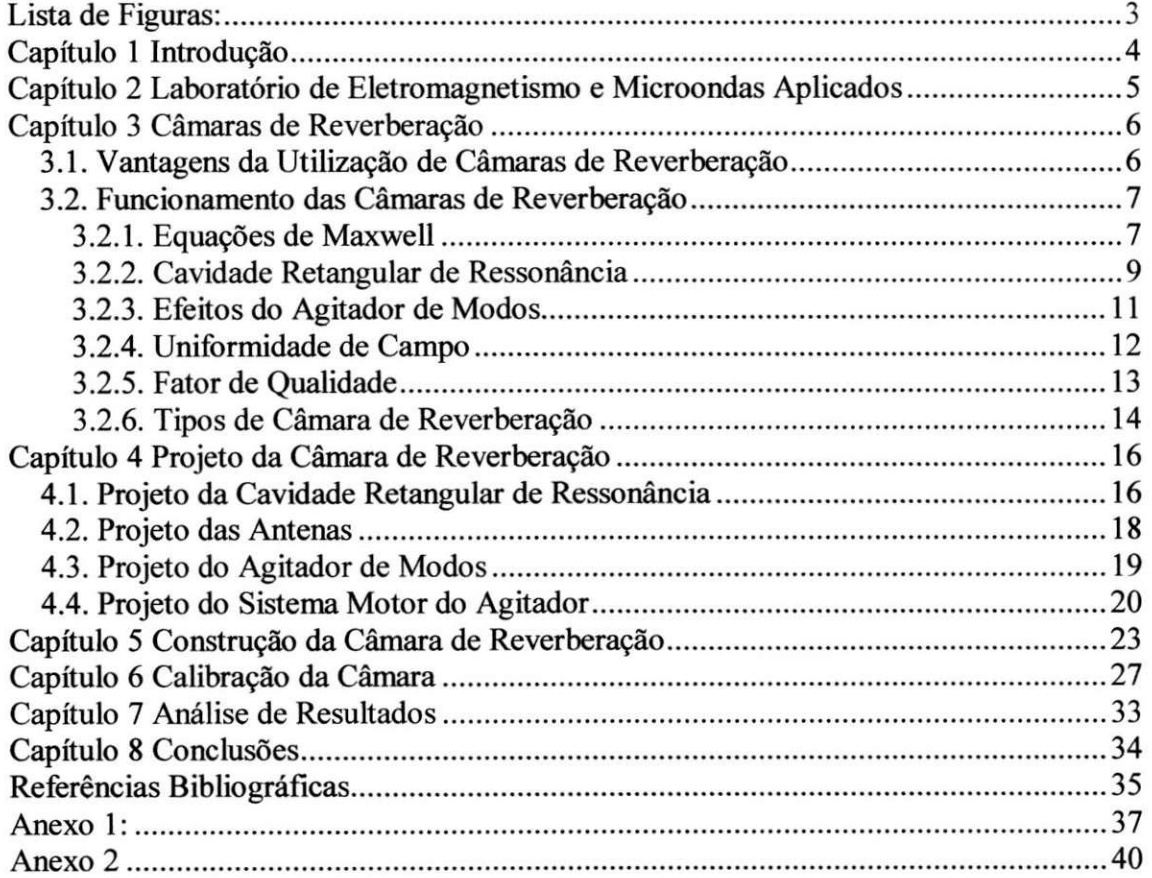

# **Lista de Figuras:**

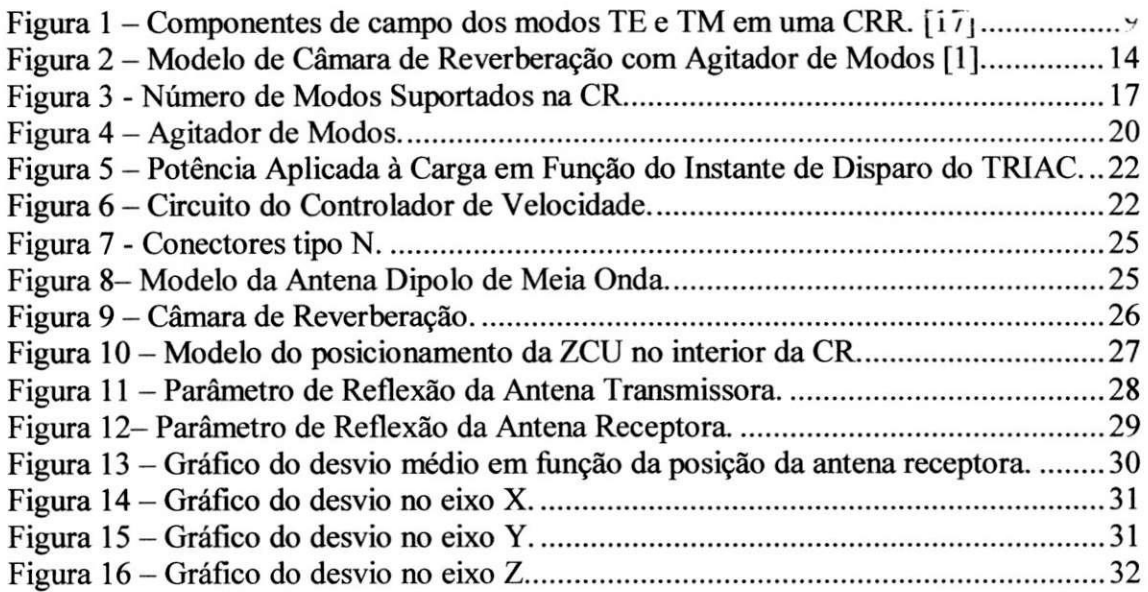

# **Capitulo 1 Introdu^ao**

A compatibilidade eletromagnética (CEM) tem cada vez mais se tornado uma área essencial para o desenvolvimento de qualquer produto eletro-eletrônico, pois, com o aumento das freqiiencias utilizadas e com a diminuicao progressiva do tamanho dos dispositivos, eleva-se o nível de emissões/recepções não intencionais de ondas eletromagneticas (EM). Assim sendo, aumenta a possibilidade de que os elementos de circuito interfiram ou sofram interferência de outros elementos. Equipamentos e dispositivos devem ser eletromagneticamente compativeis, ou seja, estes devem [18]:

- Não causar interferência com outros sistemas;
- Não ser susceptível a emissões de outros sistemas;
- Não causar interferência a si mesmo.

Um elemento indispensável em testes de CEM é indubitavelmente a Câmara de Reverberação (CR), pois é nela que a susceptibilidade EM do equipamento será testada em toda a sua magnitude. Um equipamento susceptível a interferências não se enquadra nas rigidas normas internacionais *{International Electrotechnical Commission* (IEC), *International Special Committee on Radio Interference* (CISPR)) e isto impossibilita a sua entrada em paises que utilizem tais normas. No Brasil as normas adotadas baseiamse na primeira versão da IEC e têm por sigla NBR. Ainda que as normas no Brasil não sejam mandatárias, as resoluções Nº 232 e Nº444 da ANATEL e ANVISA para equipamentos médicos e de telecomunicações são mandatárias desde 1999 – 2000 respectivamente.

Uma CR pode ser considerada em primeira analise como uma cavidade ressonante que funciona como um amplificador de RF [1]. Ela é um encapsulamento blindado que normalmente possui agitadores ou sintonizadores de onda em seu interior. A descricao detalhada do funcionamento de uma CR sera abordada posteriormente neste relatório.

A construcao da camara foi em sua totalidade realizada na Universidade Federal de Campina Grande (UFCG). Os testes foram realizados no Laboratório de Eletromagnetismo e Microondas Aplicados (LEMA), cuja estrutura sera descrita no decorrer do relatório. Toda a descrição do projeto, construção e testes da câmara será apresentada no relatório que segue. Por último serão feitas as considerações finais acerca do estagio.

4

# **Capitulo 2**  Laboratório de Eletromagnetismo e Microondas **Aplicados**

O Laboratorio de Eletromagnetismo e Microondas Aplicados (LEMA) e um dos tantos laboratórios que compõem o núcleo de graduação e pós-graduação em engenharia elétrica da UFCG. A infra-estrutura do LEMA compõe-se de um laboratório para medições, sala com computadores para simulação EM e um laboratório de EM estático voltado para a graduação.

Construido em 1970, durante sua existencia firmou convenios internacionais de longa duração como o com o Conselho Britânico (CIDA) para a aquisição de aparelhagem com o intuito de desenvolver pesquisas e mais recentemente continua realizando convenios internacionais (com a Franca por exemplo) tanto em nivel de graduação quanto de pós-graduação.

O LEMA possui relação de cooperação com outras IES (Instituições de Ensino Superior) (UFRN, UFBA, UFMA, CEFET-PB, CEFET-MA) nacionais e internacionais (NPT, ENSEEIHT-Fr, NPG, ESISAR-Fr, UA/Pt).

Os convenios firmados entre o LEM A e IES estrangeiras permite-nos partilhar o ambiente de trabalho com alunos estrangeiros e a alunos da UFCG realizarem intercambios de um ano. Outros projetos com o CNPG, como bolsistas PIBIC e de apoio à pesquisa, estão em vigor no LEMA atualmente.

O LEM A e formado por 5 professores (dos quais 2 doutores e 3 mestres) e um professor colaborador (doutor), prof. Glauco Fontgalland. O LEMA, internamente a UFCG, trabalha em areas afins com outros grupos, como e o caso do Laboratorio de Instrumentação e Metrologia Científicas (LIMC) coordenado pelo professor doutor Raimundo Carlos Silverio Freire.

O LEMA abrange uma vasta área do conhecimento em eletromagnetismo, dentre elas, podem ser citadas:

- Estruturas Planares;
- Métodos Numéricos para Modelagem e Solução de Problemas de EM;
- Emprego de Microondas na Industria e na Saúde;
- Antenas
- CEM.

### **Capitulo 3 Camaras de Reverberacao**

Uma CR pode ser considerada como sendo uma cavidade de ressonância eletricamente grande na qual não se formam ondas estacionárias e em cujo interior existe uma região na qual o campo eletromagnético é uniforme em qualquer polarização.

O campo eletromagnetico no interior de uma CR pode ser caracterizado como sendo [8]:

- Estatisticamente isotrópico;
- Aleatoriamente polarizado;
- Homogêneo.

Um Elemento Sob Teste (EST) no interior de uma CR esta imerso em um ambiente no qual existe campo eletromagnetico incidente proveniente de todas as direções e em todas as possíveis polarizações. Se o EST for susceptível a um campo de intensidade e frequência semelhante ao gerado na câmara, esta falha poderá ser observada sem a necessidade de se alterar a polarizacao do campo incidente neste EST.

Isso possibilita um teste mais exato e muito mais veloz, tornando desnecessario o uso de estruturas que alterem a posicao do EST. Alem do mais, niveis de potencia mais elevados sem a necessidade de amplificador de potencia mais elevada.

#### *3.1. Vantagens da Utilizaqdo de Camaras de Reverberagao*

Existem diversos outros modos de se testar a susceptibilidade ou desempenho de emissões irradiadas dentre os quais podem ser citados [9].

- Local de Teste em Area Aberta;
- Local de Teste em Area Aberta Forrada com Absorvedor;
- Câmara Totalmente Anecóica:
- Camara Semi-Anecoica;
- Camara Anecoica Modificada;
- Célula Transversa Eletromagnética (TEM);
- Célula Gigahertz Transversa Eletromagnética (GTEM);
- Encapsulamento Blindado;
- Sala Parcialmente Forrada por Tela;
- Placas Paralelas;
- Camara Hibrida.

O uso de CR em testes de CEM, tais como eficiencia de blindagem e susceptibilidade a emissões irradiadas, é hoje em dia aceito dado às vastas pesquisas realizadas na área. As normas que regulam as medições em CR são as normas IEC 61000-4-21, MIL-STD-1344A, EIA-364-66A, CISPR 16-1, dentre outras [9]. Os testes em CR apresentam duas caracteristicas que os tornam mais atrativos que nos demais modos, uma delas é o custo de fabricação de uma CR que é muito inferior ao da maioria dos ambientes acima citados. Uma outra vantagem desses testes é o fato dos deles serem realizados com maior velocidade nas CR que nos outros ambientes.

Ha ainda outro fator vantajoso e caracteristico das CR, o fato de o campo no interior destas ser relativamente mais alto que nos outros ambientes no caso em que se utiliza a mesma potência de entrada [9]. Isto possibilita a utilização de geradores de menor potência que são mais baratos.

#### *3.2. Funcionamento das Camaras de Reverberagao*

O principio de funcionamento das CR baseia-se no de uma cavidade de ressonancia retangular. Uma cavidade pode ser considerada como sendo um volume limitado por uma superficie condutora, no interior da qual pode ser excitado um campo eletromagnetico [16]. No caso de uma CR, ha um agitador ou um sintonizador de modos no interior desta cavidade. O que se deseja com esse elemento agitador é tornar as ressonâncias (que ocorrem no interior da cavidade) aleatórias, de tal modo que o campo no interior desta cavidade possa ser considerado uniforme em uma determinada regiao.

Para a melhor compreensão do funcionamento de uma CR, alguns conceitos devem ser conhecidos, assim, alguns deles serao a seguir sucintamente apresentados.

#### **3.2.1. Equações de Maxwell**

O conhecimento das equações de Maxwell é de importância fundamental para um engenheiro eletricista que deseje trabalhar com eletromagnetismo, isto porque estas equações descrevem de maneira completa o comportamento do campo elétrico (E) e da densidade de fluxo magnético (B), que são campos vetoriais relacionados com as coordenadas espaciais x, y, z e com a coordenada tempo t.

 $\acute{E}$  importante introduzir ainda dois vetores auxiliares ou pseudo-vetores chamados, densidade de fluxo eletrico **(D )** e intensidade de campo magnetico **(H) .** Estes são relacionados a E e B através da polarização elétrica e magnética dos meios, considerando este meio como sendo o espaço livre, obtêm-se as equações  $(1)$  e  $(2)$ .

$$
\overrightarrow{H} = \frac{1}{\mu_0} \overrightarrow{B} \tag{1}
$$

$$
\vec{D} = \varepsilon_0 \vec{E} \tag{2}
$$

Uma das leis básicas do eletromagnetismo é a lei de Faraday, a qual afirma que um campo magnetico variando no tempo gera um campo eletrico, para o caso em que os campos elétrico e magnético são harmônicos no tempo, a equação pode ser escrita como apresentado em (3).

$$
\nabla \times \vec{E} = -j\omega \mu_0 \vec{H} \tag{3}
$$

Outra lei importante é a lei de Gauss a qual afirma que o fluxo total **D** entrando ou saindo de um volume V, e igual a carga liquida contida neste volume. Considerando que  $\rho$  é a densidade de carga por metro cúbico, pode-se escrever a equação (4).

$$
\nabla \cdot \varepsilon_0 \vec{E} = \rho \tag{4}
$$

E importante que se relacione o rotacional e a divergencia do campo magnetico as suas fontes. A fonte que cria a circulacao, ou rotacional, do campo **H** e a corrente. Por corrente toma-se a densidade total de corrente composta pela densidade de corrente de condução ( $J=\sigma E$ ), a densidade de corrente de deslocamento ( $j\omega \epsilon_0 E$ ) e a corrente de convecção (aqui desprezada). Pode-se assim obter a terceira equação do conjunto que é apresentada em (5).

$$
\nabla \times \vec{H} = \sigma \vec{E} + j \omega \varepsilon_0 \vec{E}
$$
 (5)

A última equação de Maxwell pode ser encontrada considerando que a carga magnética, dual da carga elétrica, não existe na natureza. As linhas de fluxo de **B** são

sempre linhas fechadas, devido ao fato de não haverem cargas nas quais elas terminem ou comecem.Dai, o fluxo liquido de **B** atraves de qualquer superficie fechada e sempre nulo. Assim, pode-se escrever a equação (6).

$$
\nabla \cdot \mu_0 \overline{H} = 0 \tag{6}
$$

As equações (3-6) formam o conjunto básico para qualquer desenvolvimento a ser realizado em eletromagnetismo e serão utilizadas para possibilitar a explicação do comportamento do campo eletromagnético no interior de uma cavidade de ressonância.

#### **3.2.2. Cavidade Retangular de Ressonancia**

Uma Cavidade Retangular de Ressonância (CRR) pode ser considerada como uma seção de um guia de ondas retangular terminada em um curto circuito. Desta maneira, a solução de campos pode ser obtida, partindo diretamente das soluções correspondentes em guias de ondas [16].

Aplicando as equações de Maxwell a uma cavidade retangular de paredes metálicas de acordo com as condições de contorno correspondentes a cada parede, as equações de campo podem ser apresentadas separadamente em modos  $TE_{mnp}$  e  $TM_{mnp}$ , tal qual ilustrado na figura 1[17].

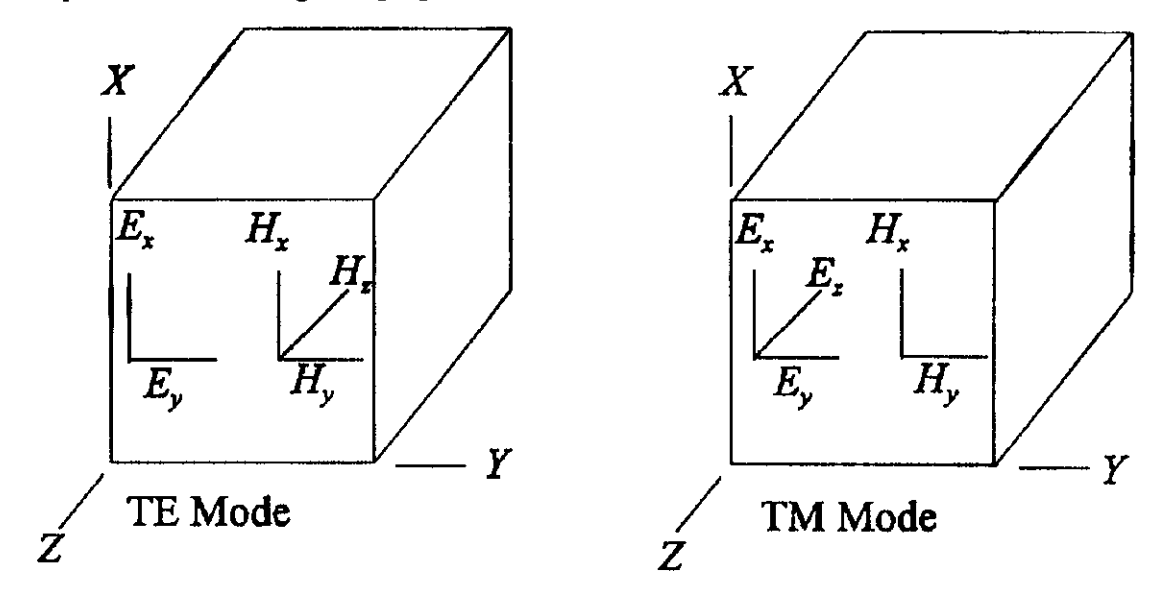

Figura 1 - Componentes de campo dos modos TE e TM em uma CRR. [17]

Os modos TE<sub>mnp</sub> são dados por:

$$
E_x = \left(\frac{j\omega\mu_0}{h^2}\right)\left(\frac{n\pi}{b}\right)H_0 \cos\left(\frac{m\pi x}{a}\right)\sin\left(\frac{n\pi y}{b}\right)\sin\left(\frac{p\pi z}{d}\right) \tag{7}
$$

$$
E_y = -\left(\frac{j\omega\mu_0}{h^2}\right)\left(\frac{m\pi}{a}\right)H_0\sin\left(\frac{m\pi x}{a}\right)\cos\left(\frac{n\pi y}{b}\right)\sin\left(\frac{p\pi z}{d}\right) \tag{8}
$$

$$
E_z = 0 \tag{9}
$$

$$
H_x = -\left(\frac{1}{h^2}\right)\left(\frac{m\pi}{a}\right)\left(\frac{p\pi}{d}\right)H_0\sin\left(\frac{m\pi x}{a}\right)\cos\left(\frac{n\pi y}{b}\right)\cos\left(\frac{p\pi z}{d}\right) \tag{10}
$$

$$
H_y = -\left(\frac{1}{h^2}\right)\left(\frac{n\pi}{b}\right)\left(\frac{p\pi}{d}\right)H_0 \cos\left(\frac{m\pi x}{a}\right)\sin\left(\frac{n\pi y}{b}\right)\cos\left(\frac{p\pi z}{d}\right) \tag{11}
$$

$$
H_z = H_0 \cos\left(\frac{m\pi x}{a}\right) \cos\left(\frac{n\pi y}{b}\right) \sin\left(\frac{p\pi z}{d}\right) \tag{12}
$$

$$
h^2 = \left(\frac{m\pi}{a}\right)^2 + \left(\frac{p\pi}{d}\right)^2\tag{13}
$$

 $\mathrm{Os}$  modos  $\mathrm{TM}_{\text{mnp}}$ são dados por:

$$
E_x = -\left(\frac{1}{h^2}\right)\left(\frac{m\pi}{a}\right)\left(\frac{p\pi}{d}\right)E_0\cos\left(\frac{m\pi x}{a}\right)\sin\left(\frac{n\pi y}{b}\right)\sin\left(\frac{p\pi z}{d}\right) \tag{14}
$$

$$
E_y = -\left(\frac{1}{h^2}\right)\left(\frac{n\pi}{b}\right)\left(\frac{p\pi}{d}\right)E_0\sin\left(\frac{m\pi x}{a}\right)\cos\left(\frac{n\pi y}{b}\right)\sin\left(\frac{p\pi z}{d}\right) \tag{15}
$$

$$
E_z = E_0 \sin\left(\frac{m\pi x}{a}\right) \sin\left(\frac{n\pi y}{b}\right) \cos\left(\frac{p\pi z}{d}\right) \tag{16}
$$

$$
H_x = \left(\frac{j\omega\varepsilon_0}{h^2}\right)\left(\frac{n\pi}{b}\right)E_0\sin\left(\frac{m\pi x}{a}\right)\cos\left(\frac{n\pi y}{b}\right)\cos\left(\frac{p\pi z}{d}\right) \tag{17}
$$

$$
H_y = -\left(\frac{j\omega\varepsilon_0}{h^2}\right)\left(\frac{m\pi}{a}\right)E_0 \cos\left(\frac{m\pi x}{a}\right)\sin\left(\frac{n\pi y}{b}\right)\cos\left(\frac{p\pi z}{d}\right) \tag{18}
$$

$$
H_z = 0 \tag{19}
$$

$$
h^2 = \left(\frac{m\pi}{a}\right)^2 + \left(\frac{p\pi}{d}\right)^2\tag{20}
$$

Onde "a" é a altura, "b" é o comprimento, "d" é a largura da cavidade, "m" é o modo em x, "n" é o modo em y e "p" é o modo em z.

As freqüências de ressonância da cavidade podem ser encontradas através da equação  $21$  [6]:

$$
f_{\text{ressonáncia}} = 3\frac{c}{2}\sqrt{\left(\frac{m}{a}\right)^2 + \left(\frac{n}{b}\right)^2 + \left(\frac{p}{d}\right)^2}
$$
 (21)

Na equação (21), c é a velocidade da luz no vácuo. Para o caso em que a $\leq d \leq b$ , a menor frequência é a encontrada para o modo  $TE_{011}$  [16].

Um outro fator muito importante é o número de modos suportados pela CRR, em se tratando de câmaras de reverberação, a CRR deve suportar no mínimo 60 modos na menor frequência utilizável [1]. A equação do número de modos é apresentada em  $(22)$  [1].

$$
N_{s}(f) = \frac{8\pi}{3} abd\left(\frac{f}{c_{0}}\right)^{3} - \left(a+b+d\right)\frac{f}{c_{0}} + \frac{1}{2}
$$
 (22)

Com as equações acima é possível projetar corretamente uma CRR para que esta possa atuar como uma CR.

#### **3.2.3. Efeitos do Agitador de Modos**

Conforme visto anteriormente, uma CR pode ser descrita em termos de uma CRR. Um agitador de modos e uma lamina metalica que perturba continuamente o campo no interior de uma CRR [17]. Esta perturbação faz com que a ocorrência de ressonâncias aconteça de forma aleatória com o intuito de tornar o campo o mais uniforme possivel em uma regiao conhecida como Zona de Campo Uniforme (ZCU).

Cada modo EM existente no interior de uma CRR é uma solução para a equação de ondas EM e estas soluções são dadas principalmente pelas condições de contorno. O que o agitador faz é alterar a geometria interna da CRR, alterando assim as suas condições de contorno. Dá-se assim uma alteração nos modos ressonantes característicos da CRR e portanto, um maior número de modos no interior da CR.

Quando se utiliza um agitador de modos móvel, para cada posição deste há condições de contorno diferentes. Deste modo, no caso em que o agitador é continuamente rotacionado, as condições de contorno e consequentemente os modos ressonantes são também continuamente alterados. Isto impede a formação de ondas estacionárias e faz com que o campo seja mais uniforme [8].

O campo que se estabelece em uma CRR sem a presenca de um agitador pode ser comparado com um fio elástico ligado a duas paredes opostas. A excitação do

campo pode ser comparada a um puxao no meio deste elastico. Quando isto ocorre o elástico vibra criando uma onda estacionária. Supondo que o elástico tem uma de suas pontas presa a um ventilador (analogo ao agitador), o puxao nao podera estabelecer uma onda estacionária pois uma das extremidades do elástico estará em movimento [17].

Um agitador de modos tem sua eficiência diretamente relacionada à sua capacidade de alterar os modos originais da CRR. Assim sendo e importante considerar o tamanho, número, formato e posição dos agitadores no interior da câmara. Com relação ao tamanho do agitador, é sabido que quanto maior for a dimensão deste elemento comparado a dimensao da camara, maior sera a uniformidade do campo [7]. O formato do agitador classicamente é escolhido como sendo uma pá metálica ou uma cruz, sendo o formato de cruz mais eficiente que o de pa metalica [10]. Com relacao ao posicionamento, o agitador deve ser colocado a pelo ao menos meio comprimento de onda da parede da câmara [11].

#### **3.2.4. Uniformidade de Campo**

O parametro mais importante no projeto de uma CR e certamente a uniformidade estatistica do campo no seu interior. Como citado anteriormente, o campo deve ser uniforme em qualquer polarizacao, matematicamente pode-se comprovar que a potência média do campo EM no interior de uma CR é: uniforme e independente da polarização.

No caso ideal, pode-se considerar que o sinal total medido pela antena receptora (Rx) deve ser totalmente invariante com respeito ao parametro desta antena. Isto pode ser explicado assumindo que várias ondas planas incidem na antena, deste modo, a potencia recebida e dada por 23[3][15]:

$$
P_r = W_i A_{em} = \frac{|E|^2}{2\eta} \frac{\lambda}{4\pi} g(\theta, \phi)
$$
 (23)

Na equação 23, a potência recebida  $(P_r)$  é igual à densidade de potência  $(W_i)$ multiplicada pela máxima área efetiva da antena receptora (A<sub>em</sub>). Onde η é a impedância intrínseca do meio,  $g(\theta,\varphi)$  é a diretividade da antena,  $\lambda$  é o comprimento de onda da frequência em uso.

Devido o funcionamento da câmara, é mais prudente que o comportamento do campo no interior da mesma seja analisado de forma estatistica, desta maneira pode-se considerar que a potencia media recebida e dada por 24:

$$
\overline{P_r} = \frac{\lambda}{8\pi\eta} \left[ \left| E(r) \right|^2 g(\theta, \phi) p(E(r), \theta, \phi) d(r, \theta, \phi) \right]
$$
(24)

Considerando uma antena isotrópica, em que a amplitude do campo independe de  $\theta$  e  $\varphi$ , encontra-se:

$$
\overline{P_r} = \frac{\lambda}{8\pi\eta} \int \left| E(r) \right|^2 p(E(r)) dr \int g(\theta, \phi) p(\theta, \phi) d(\theta, \phi)
$$
 (25)

De acordo com a bibliografia consultada [3], ao se considerar que  $p(\theta,\varphi)$  tem uma distribuição uniforme e assumindo seu valor como sendo  $1/4\pi$ , sabendo que o ganho  $g(\theta,\varphi) = 4\pi$  a segunda integral tem por valor 1. Deste modo pode-se confirmar que para qualquer direção de  $(\theta,\varphi)$ , a potência média recebida na antena será a mesma e terá por valor:

$$
\overline{P_r} = \frac{\lambda}{8\pi\eta} \int \left| E(r) \right|^2 p(E(r)) dr = \frac{\lambda}{8\pi\eta} \left\langle \left| E \right|^2 \right\rangle \tag{26}
$$

A equação (26) é válida para qualquer ganho de diretividade da antena receptora [3]. Conclui-se que a potência média do campo é uniforme em qualquer polarização.

#### **3.2.5. Fator de Qualidade**

Um parâmetro que deve ser considerado no estudo de câmaras de reverberação é o seu fator de qualidade (Q) que descreve a capacidade que a CR tem de armazenar energia. Esta capacidade esta relacionada com as perdas de energia no interior da CR, assim sendo, um alto valor de Q indica que a CR tem uma alta eficiência em armazenar energia. As perdas nas paredes da CR, bem como a presenca de antenas e dos elementos sob teste são fontes de diminuição do Q. Considerando a CR vazia, pode-se encontrar um valor aproximado de  $Q$  pela equação  $(27)$ .

$$
Q = \frac{3}{2} \frac{V}{S \delta} \tag{27}
$$

Na equação acima, tem-se por V o volume da CR, por S o somatório das superfícies das paredes internas da CR e por  $\delta$  a profundidade pelicular do material constituinte das paredes, cujo valor pode ser calculado por:

$$
\delta = \sqrt{\frac{1}{\pi f \sigma \mu}}
$$
 (28)

Na equação 28,  $\sigma$  é a condutividade do material e  $\mu$  a permeabilidade magnética do mesmo. Na pratica o valor de Q da CRR pode ser encontrado pela relacao entre a potência transmitida ( $P_T$ ) e recebida ( $P_R$ ) apresentada na equação 29 [12].

$$
Q = \frac{16\pi^2 V}{\lambda^3} \frac{P_T}{P_T} \tag{29}
$$

#### **3.2.6. Tipos de Camara de Reverberacao**

Um bom compromisso com relação à separação dos modos e o fator de qualidade e alcancado utilizando CR's retangulares .Visando conseguir uma boa uniformidade de campo, diversas propostas de construcao de CR foram feitas dentre as quais podem-se citar [14]:

- Câmara retangular com paredes possuindo ângulos irregulares;
- Câmara com paredes irregulares;
- Câmara com pás giratórias;
- Câmara onde as paredes sofrem vibração;
- Câmara com irregularidades e vibração nas paredes.

Um exemplo das partes de uma CR com pás giratórias pode ser observado na

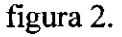

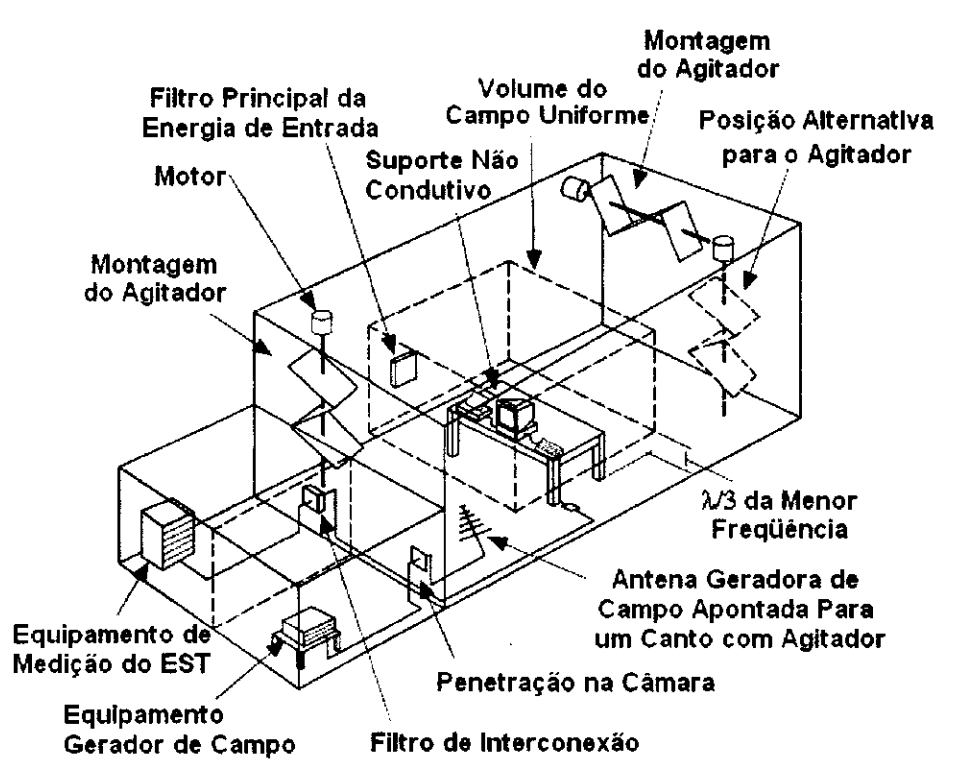

Figura 2 - Modelo de Câmara de Reverberação com Agitador de Modos [1].

A CR com pás giratórias é o modelo mais aceito na bibliografia [10] é conhecida como câmara de modos agitados (mode stirred chamber). O método convencional usa uma lâmina metálica girando continuamente, isto altera as condições de contorno no interior da câmara como fora anteriormente explicado.

Apenas recapitulando, o campo EM se comporta de formas diferentes quando incide em um meio, de acordo com as características elétricas do material constituinte do meio. Há um material condutor na superfície, o comportamento é diferente do caso em que este material é um dielétrico. Assim, quando a onda incide em uma das pás metalicas do agitador, ela se comporta de maneira diferente daquela que seria no caso no qual a pá não está presente. Desta maneira, o contorno da região em estudo altera-se no tempo devido à rotação do agitador de modos.

## **Capitulo 4 Projeto da Camara de Reverberacao**

O projeto da CR pode ser dividido em quatro etapas:

- Projeto da Cavidade Retangular de Ressonancia;
- Projeto das Antenas;
- Projeto do Agitador de Modos;
- Projeto do Sistema Motor do Agitador.

Pode-se agora seguir com o projeto da CR.

#### *4.1. Projeto da Cavidade Retangular de Ressonancia*

O primeiro passo no projeto de uma CR e a escolha da Menor Freqiiencia Utilizável (MFU), pois esta determinará as dimensões da CRR. Foi escolhida a freqiiencia de 800MHz como ponto de partida para o projeto.

De acordo com [6], a ZCU deve ser considerada a partir de uma distância de  $\lambda/3$ de qualquer parede metalica ou agitador de modos. No projeto foi escolhida uma ZCU de dimensões 55x60x65 cm<sup>3</sup> (altura x largura x comprimento). Como neste projeto apenas um agitador de modos será utilizado, considerando que a sua espessura é desprezivel e que ele esta colocado a 5cm da parede metalica localizada no eixo do comprimento da CR, as dimensões da ZCU serão alteradas para 55x60x60 cm<sup>3</sup>. As menores dimensões possíveis para uma CR serão:

Altura = 
$$
a = 2\frac{\lambda}{3} + ZCU_{\text{altura}} = 80cm
$$
  
\nLargura =  $b = 2\frac{\lambda}{3} + ZCU_{\text{largura}} = 85cm$  (30)  
\nComprimento =  $d = 2\frac{\lambda}{3} + ZCU_{\text{comprimento}} + D_{\text{agiador}} = 90cm$ 

Com as dimensões físicas da câmara, deve-se verificar se a MFU é menor ou igual a 800MHz (31) e se o número de modos é maior que 60 (32) utilizando para isto as equações (21) e (22). Para se encontrar a menor frequência possível deve-se tomar o modo TE<sub>011</sub> (Ver seção 3.2.2). Caso os valores não sejam coerentes, as dimensões da camara devem ser novamente ser calculadas. Assim tem-se:

$$
f_r = 3\frac{3*10^8}{2}\sqrt{\left(\frac{0}{0,80}\right)^2+\left(\frac{1}{0,90}\right)^2+\left(\frac{1}{0,85}\right)^2} = 728,2MHz
$$
 (31)

$$
N_s = \frac{8\pi}{3} 0.8 \cdot 0.9 \cdot 0.85 \left( \frac{800 \cdot 10^6}{3 \cdot 10^8} \right)^3 - (0.8 + 0.9 + 0.85) \frac{800 \cdot 10^6}{3 \cdot 10^8} + \frac{1}{2} = 91 \text{ modos} \quad (32)
$$

Como o número de modos é maior que 60 e a frequência é menor que 800MHz a CR tem dimensões aceitáveis estando esta com uma boa margem de segurança para seu funcionamento dado que a MFU real é aproximadamente 9% menor que a MFU desejada inicialmente. No Anexo 1 encontram-se os desenhos detalhados para a construção da CR. A figura 3 apresenta o gráfico da relação entre o número de modos suportados na CR e a freqüência utilizada.

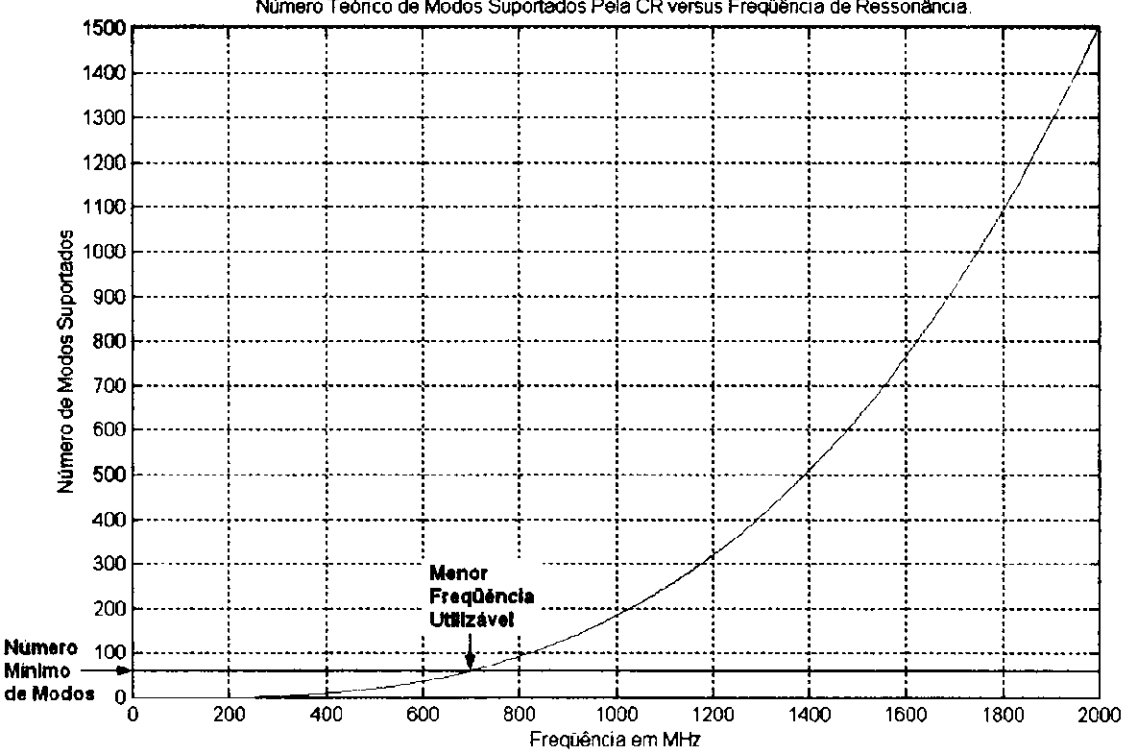

**Numero Te6rico de Modos Suportados Pela CR versus Frequ§ncia de Ressonancia** 

**Figura 3 - Numero de Modos Suportados na CR.** 

Outro elemento que deve ser considerado é a escolha do material a ser utilizado na construção da câmara é o material com o qual a mesma será construída. Como foi visto anteriormente parte das perdas que diminuem o fator de qualidade da câmara está relacionada com o tipo de material utilizado na CR. No projeto optou-se por utilizar alumínio devido ao seu fácil acesso e à sua maleabilidade. Outro fator importante é que o alumínio é uma liga metálica de baixas perdas, tendo  $\sigma = 37.7$  10<sup>6</sup> S/m e  $\mu =$ 

1.256970luN/A<sup>2</sup> assim sendo, o fator de qualidade teorico da CRR calculado utilizando a equação (33) é:

$$
Q \cong 31024 \tag{33}
$$

O valor prático do fator de qualidade não foi medido experimentalmente, desta maneira, o valor teórico é apresentado apenas como uma curiosidade.

Ainda com relação ao projeto da cavidade, deve-se decidir como se dará o acesso ao interior da mesma, ja que no momento do experimento a CR deve encontrarse fechada. Uma possibilidade é a colocação de uma porta específica para a cavidade, contudo, pode ser bastante complicado fazer um sistema de dobradicas e fechos que se adaptem as necessidades de projeto. Optou-se por utilizar como acesso ao interior da CR um dos lados da mesma. De tal maneira que a parede superior da câmara é removida para que seu interior seja alcancado.

A camara foi projetada de maneira a possibilitar a sua expansao, ou seja, caso se faca necessario, o usuario pode construir outras paredes iguais as existentes no projeto e sem nenhum problema será capaz de uní-las de tal modo que as dimensões da CR sejam aumentadas. E possivel entender como expandir a camara observando os desenhos das paredes da mesma que se encontram no Anexo 1. Por outro lado, esta expansao das dimensões da câmara, exige que seus parâmetros sejam novamente calculados.

Um fator importante no projeto é o posicionamento dos conectores que irão ligar os elementos no interior da camara ao exterior. Foi decidido no projeto que os conectores devem estar posicionados no canto inferior de uma das paredes de medida  $80x90$  cm<sup>2</sup>.

#### *4.2. Projeto das Antenas*

Duas antenas necessitaram ser projetadas para serem utilizadas na calibração da câmara. Inicialmente optou-se por utilizar como transmissora  $(T_x)$  uma antena log periodica que por ser uma antena de banda larga poderia cobrir uma boa faixa de operação no interior da CR.

O projeto da antena foi feito utilizando o software *RF-Toolbox VS.2.0* em conjunto com as equações apresentadas na referência [15]. A antena foi escolhida de modo a possuir uma diretividade  $D_0 = 8dB$ , para a qual os valores ótimos da razão geométrica  $\tau$  e do fator de espaçamento  $\sigma$  são respectivamente dados por 0,865 e 0,157.

De posse destes valores e sabendo que a antena deve estar entre 800MHz e 3GHz, encontram-se os valores de projeto utilizando o programa *RF-Toolbox VS.2.0.* 

Contudo a antena log-periódica não foi utilizada, pois apesar de estar com o projeto correto e de não mostrar nenhum problema de construção, apresentou problemas de casamento de impedancia e balanceamento que impossibilitaram seu uso.

Optou-se então pela utilização de duas antenas dipolo de meio comprimento de onda, devido ao seu desempenho satisfatório e sua fácil construção. As antenas devem ser projetadas para que tenham a mesma freqiiencia de ressonancia, o que aumenta a comunicação entre as duas. Foi feito apenas um projeto para as duas antenas.

Uma antena dipolo de meio comprimento de onda tem a sua transmissão otimizada para a freqiiencia de ressonancia. Como o diagrama de irradiacao desta antena é classicamente conhecido, não será apresentado neste relatório. Cada braço da antena deve possuir um comprimento igual a  $\lambda/4$  totalizando a soma dos dois braços  $\lambda/2$ . Desta maneira, para uma antena de 900MHz que tem comprimento de onda  $\lambda$ =33,33 cm, tem-se um comprimento de braco igual a 8,33cm. O balun utilizado para adaptacao e casamento da linha desbalanceada para a linha balanceada foi o transformador de  $\lambda/4$ .

#### *4.3. Projeto do Agitador de Modos*

Por simplificação de projeto, optou-se por utilizar apenas um agitador de modos na CR, esperando ser este o suficiente para a aquisição de uma uniformidade satisfatória de campo. Um elemento de vital importância é o formato do agitador de modos, pois este formato irá determinar como esse elemento altera as condições de contorno no interior da CR. No projeto em questao, optou-se por um agitador no formato de cruz, ja que segundo [10], este formato é mais eficiente que o formato retangular que seria mais simples de construir que o agitador em cruz.

Apos a escolha do formato do agitador, deve-se escolher seu tamanho, de acordo com [7], um agitador que possua dimensões (de comprimento) entre 50 e 75% das dimensões da parede na qual está fixado, apresentará bons resultados no tocante à uniformidade do campo. Dessa forma, estando o agitador na parede que mede 80x85  $cm<sup>2</sup>$ , deve-se construir um agitador que possua uma área de 60x63 cm<sup>2</sup>, como este agitador apresenta o formato de cruz, as dimensões serão tomadas em seus eixos centrais.

De acordo com [11], um agitador deve ter dimensão entre 1 e 3 comprimentos de onda. Sendo o comprimento de onda para 800MHz, tem-se  $\lambda$ =37,5cm. Isso tornaria

impraticável a construção da câmara para o caso de se construir um agitador maior ou igual que *2k.* Decidiu-se entao que o agitador teria dimensao maior que *k,* nos seus eixos centrais. A largura de cada braço porém foi tomada como sendo da ordem de 0,6 *k.* Desta forma, o agitador de modos foi projetado conforme apresentado na figura 4.

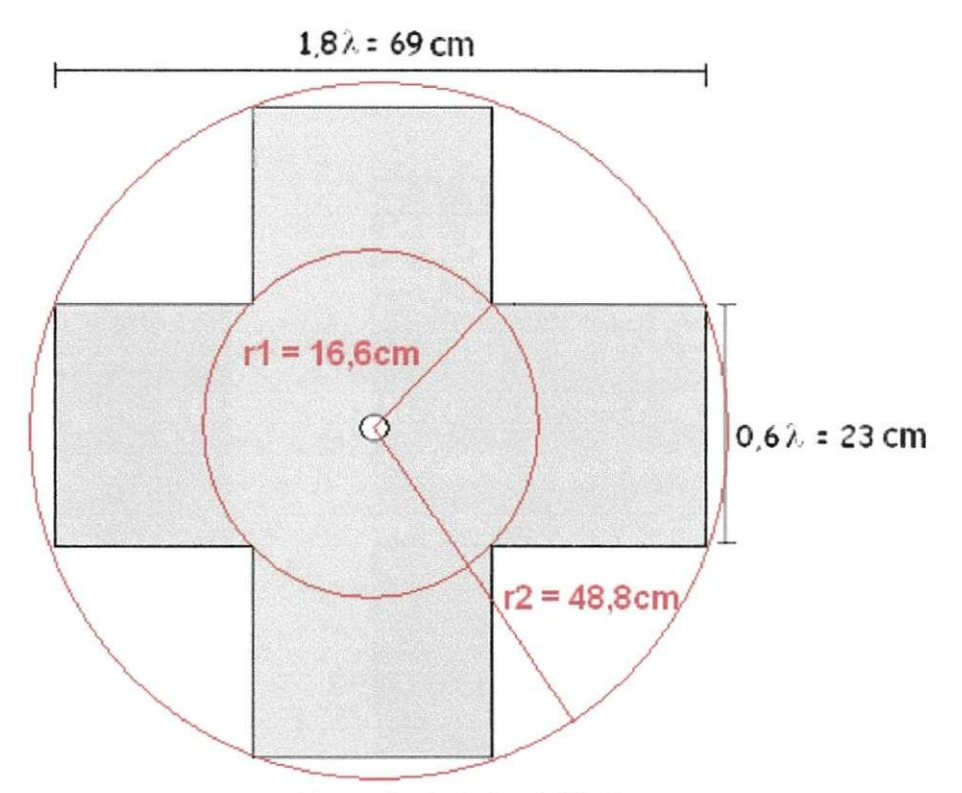

**Figura 4 - Agitador de Modos.** 

Em destaque na figura, há dois círculos concêntricos, o menor indica a região do agitador na qual as condições de contorno não se alteram no tempo. Isto ocorre devido ao fato de a rotação do agitador, não alterar a sua geometria na região do círculo menor. Desta maneira, é de se esperar que nesta região ocorra a formação de ondas estacionárias, o que pode levar o campo a não ter uma uniformidade elevada nesta regiao.

#### *4.4. Projeto do Sistema Motor do Agitador*

O sistema de movimentacao do agitador deve possuir a capacidade de ter sua velocidade alterada pelo usuário da câmara. Inicialmente analisou-se a idéia de utilizar um motor de passo como elemento central do sistema, dado que o mesmo tem velocidade e posição facilmente controláveis. Contudo, problemas de construção impossibilitaram seu uso.

Uma segunda opção, a qual foi adotada no projeto, foi o uso de um motor de indução. Ele apresentou-se adequado às necessidades de projeto deste sistema, devido à sua robustez mecânica e à sua grande disponibilidade no mercado, podendo ser encontrado em ventiladores, por exemplo.

Contudo, esse motor não tem velocidade controlável de maneira simples bem como não possui controle de posição. Assim sendo, seu uso não seria tão bom quanto o do motor de passo. Apesar disso, o motor de inducao pode ter sua velocidade variada com a diminuição do torque em seu eixo devido ao controle da tensão de alimentação do mesmo. Logo, o uso de um controlador de tensao, indiretamente alteraria a velocidade do motor.

Um controlador de tensão elétrica é simples de se projetar e de se encontrar no mercado. Portanto, esta foi a solução adotada. O sistema de controle é feito utilizando um Dimmer [13].

O circuito projetado controla o angulo de conducao de um TRIAC disparando-o em diversos pontos do sinal senoidal da rede, permitindo que potencias diferentes sejam aplicadas ao motor. Se o disparo ocorre no inicio do ciclo, todo o ciclo sera conduzido ao motor, de modo que este terá potência máxima. Contudo, alterando a posição de um potenciômetro, pode-se alterar a posição de disparo para que este ocorra mais próximo ao final do ciclo, assim menos potencia sera fornecida ao motor, o que fara com que o mesmo tenha uma redução em sua velocidade. O funcionamento do sistema é ilustrado na figura 5 e o seu diagrama elétrico é apresentado na figura 6 [13].

O circuito tem aplicação limitada devido ao fato de o mesmo não ser mo modo mais recomendável de se controlar a velocidade de um motor de indução. A sua operação gera harmônicos na rede devido ao chaveamento abrupto da tensão. Outro problema é o fato de a velocidade no eixo do motor de indução depender do torque a este aplicado, isto pode fazer com que a velocidade não se mantenha constante durante o uso da CR.

Existem outros tipos de controladores de tensão para o mesmo tipo de aplicação desejado no controle da velocidade do motor. O ideal é um circuito que controle a tensao pelo numero de ciclos permitidos, interrompendo a tensao no momento de passagem pelo zero, o que diminui o número de harmônicos. Outra opção é a alteração do motor de inducao por um motor sincrono utilizando redutor de velocidade mecanico.

21

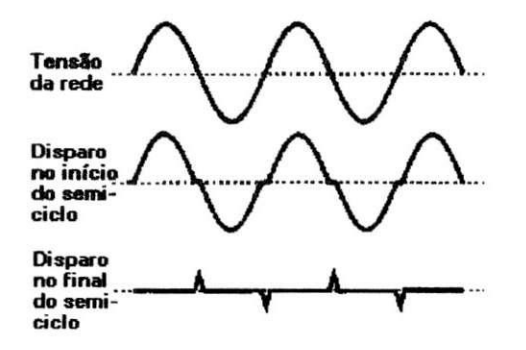

**Figura 5 - Potencia Aplicada a Carga em Funcao do Instante de Disparo do TRIAC .** 

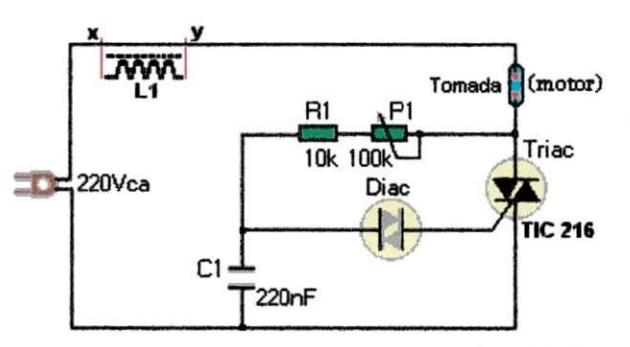

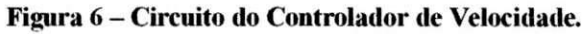

# **Capitulo 5 Construcao da Camara de Reverberacao**

A etapa inicial da construção da CR foi efetuada na oficina localizada no bloco CI da UFCG. O técnico que auxiliou na sua construção foi Danilo de Castro Lima cuja ajuda foi indispensável para a realização do projeto.

#### **5.7.** *Cavidade Retangular de Ressonancia:*

Inicialmente foi feita a aquisição do material (listado no anexo 2) para construir a CRR. As paredes da mesma foram feitas utilizando três chapas de alumínio número 18 cada uma medindo  $2x1 \text{ m}^2$ . Esta foi escolhida devido ao fato de a sua rigidez mecânica ser suficiente para sustentar a câmara sem que a mesma sofresse deformação ou abaulamento.

O projeto foi entao entregue ao tecnico para que a montagem fosse iniciada. Tres semanas se passaram ate que a CRR estivesse pronta. Estando a CRR construida, passou-se ao processo de aquisição do motor.

#### *5.2. Sistema Motor*

A maior dificuldade encontrada foi escolher um motor que se adequasse as necessidades de construção. O primeiro motor adquirido foi um motor de passo, contudo, seu eixo muito fino impossibilitava a fixação do agitador de modos, desta maneira, esse elemento foi descartado e uma nova busca iniciou-se.

Cerca de uma semana se passou até que um motor com as características desejadas fosse conseguido. Desta vez o motor utilizado foi o de um ventilador, ou seja um motor de indução com potência 55W. Este possuía dimensões compatíveis às necessidades de construção. Contudo não possuía controle de velocidade.

A solução encontrada foi a utilização de um Dimmer utilizado para o controle da intensidade luminosa de lâmpadas incandescentes, este é um circuito de fácil aquisição no mercado e permitia a conexao do motor diretamente na rede eletrica de 220V. O circuito possibilita a variação da velocidade do motor de zero rpm até a sua velocidade máxima. Sendo o rotor do motor de indução magneticamente acoplado às suas bobinas, as interferências conduzidas da rede não penetram no interior da câmara, desta maneira as interferências geradas pelo controlador de velocidade não são perceptíveis no interior da CR. A blindagem da CR também impede que interferências externas por emissões irradiadas possam penetrar no seu interior.

#### *5.3. Agitador de Modos*

Finalizada esta etapa, passou-se à construção do agitador de modos, o qual levou cerca de uma semana para ser construído. Um fator importante na construção deste é a rigidez do material a ser utilizado. Para suprir esta necessidade, uma chapa de aluminio número 16 medindo  $2x1$  m<sup>2</sup> foi adquirida. Essa chapa tem uma rigidez mecânica superior à chapa número 18 e assim sendo pesa mais. A placa foi cortada no formato do agitador e fixada ao motor.

#### *5.4. Montagem*

Neste ponto, a CR estava praticamente terminada, faltando apenas alguns detalhes para sua finalização. Para evitar descargas nas junções das paredes da câmara, espalhamento e fuga de campo EM, foram colocadas nestas junções telas metálicas preenchendo quaisquer espaços vazios que por ventura houvesse nas arestas da CR. A conexao com os cabos de **alimenta9ao** do EST e da antena irradiadora com o meio externo, foi feita por meio de fendas circulares em uma das paredes da CR. Para evitar que parafusos desnecessários fossem colocados no interior da câmara, estes conectores foram fixados na parede por meio um sistema de roscas.

Um fato importante na construção da CR é a quase inexistência de quaisquer elementos que possam distorcer o campo (tais quais pararusos, rebites, etc) no interior da camara. Os unicos parafusos presentes no interior da mesma sao de **fixa9ao** do motor a parede, estando contudo, estes atras da regiao sem espalhamento (figura 4) da lamina do agitador.

Ao final desta etapa, a camara foi fechada com parafusos e levada ao LEMA, para a **realiza9ao** dos testes de uniformidade de campo.

Para facilitar a abertura e fechamento da CR, foram utilizadas presilhas ao inves de parafusos na sua parede superior.

Para fazer a comunicação entre o interior da CR e o seu exterior, foram usados dois conectores Fêmeos do tipo N para painel com base quadrada, conectados a um cabo RG 213 de impedancia caracteristica 50 *QJm.* O conector pode ser observado na figura 7a. Na outra ponta do cabo foi utilizado um conector Tipo N macho o qual pode ser observado na figura 7b.

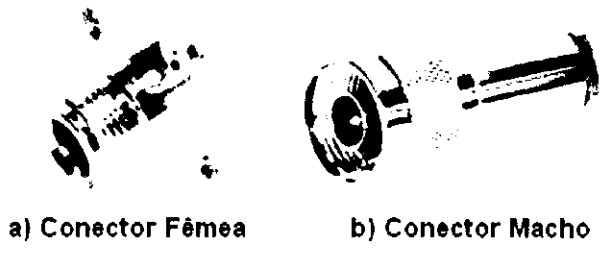

**Figura 7 - Conectores tipo N.** 

Na figura 8 tem-se o modelo real da construção da antena dipolo utilizada, o cabo utilizado foi o RG 213 de impedância característica 50  $\Omega/m$ , o conector utilizado no cabo da antena foi um conector Tipo N macho o qual pode ser observado na figura 7b. No interior da CR as antenas necessitavam ser posicionadas, sendo a antena transmissora fixa e a receptora variável. Foi necessário construir dois suportes eletromagneticamente transparentes para as antenas, de modo que estes não alterassem o campo das mesmas e permitisse o deslocamento de uma delas. Os suportes foram construidos utilizando madeira e plastico.

No desenho da figura 8, a parte em cinza escuro representa a proteção PVC externa do cabo RG 213. A parte em cinza claro representa o condutor interno, o metal constituinte da antena e a malha de terra da mesma. A parte em branco ilustra o dielétrico do cabo. A distância entre o condutor central e o braço da antena, é desprezivel.

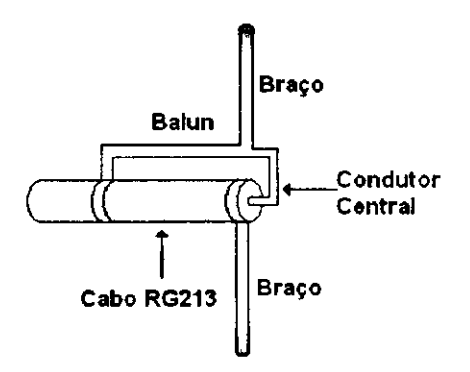

**Figura 8- Modelo da Antena Dipolo de Meia Onda.** 

Na figura 9 tem-se algumas foto da CR finalizada. Nesta figura pode-se tambem observar os cabos utilizados para a medicao e o equipamento utilizado para fazer a

transmissão e aferição da potência do campo no interior da CR. Para isto foi utilizado o Analisador de redes Agilent - 300kHz a 3GHz do LEMA.

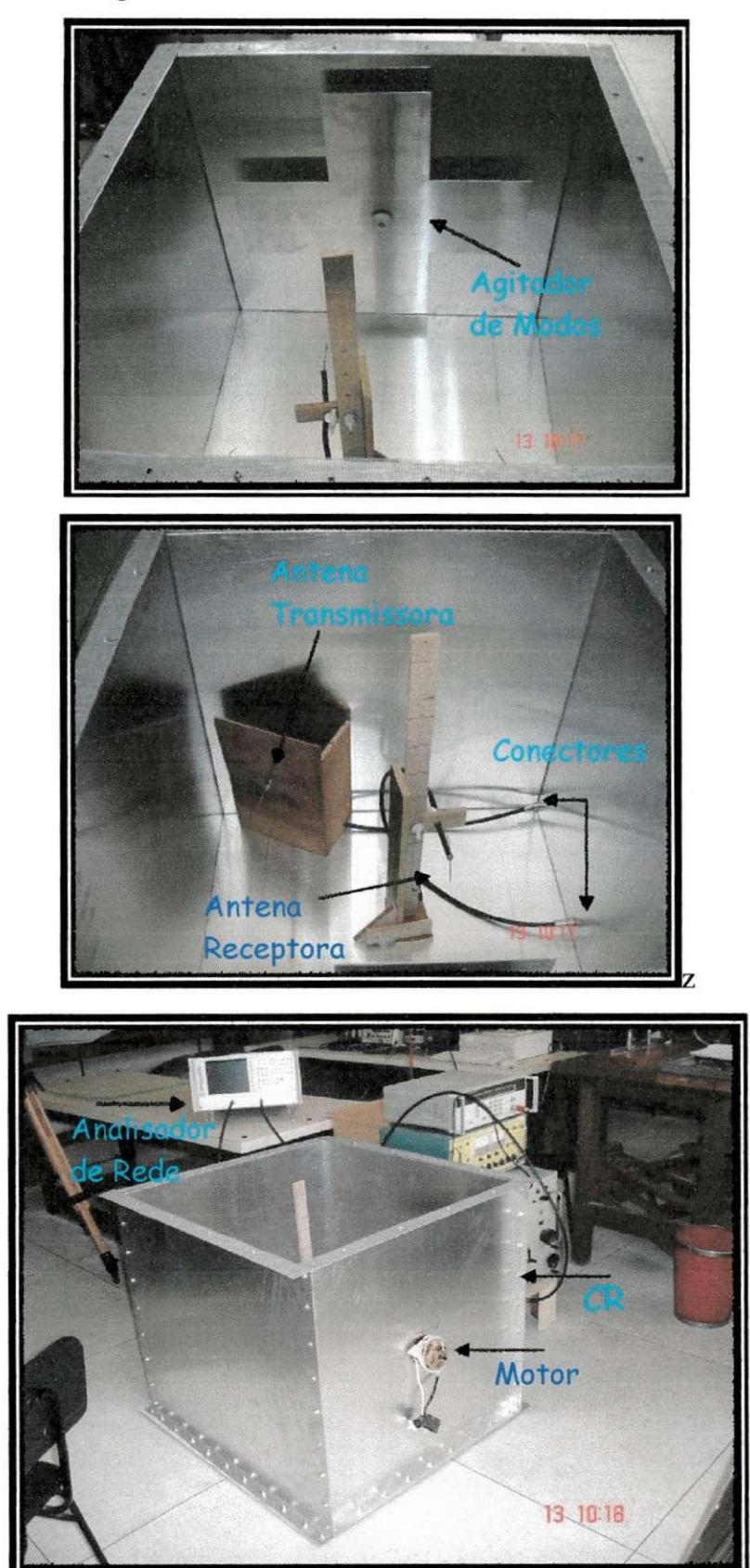

Figura 9 - Câmara de Reverberação.

### **Capitulo 6 Calibração da Câmara**

De acordo com [1], devem ser efetuadas cerca de 8 medições em cada um dos eixos coordenados, totalizando assim um total de 24 medições, de acordo com [6] são definidos 16 pontos ao longo das direções dos eixos, a norma IEC 610004-21 recomenda que sejam feitas pelos ao menos 8 medições, sendo uma em cada vértice da ZCU [8]. Escolheu-se então fazer um total de 22 medições da potência do campo no interior da CR. Sendo 8 no eixo x, 7 no eixo y e 7 no eixo x, contudo 3 pontos coincidem, desta maneira foram feitas realmente 20 medições, valor este que satisfaz N° de medições > 8 proposto pela norma, o sistema de medições é apresentado na figura 10.

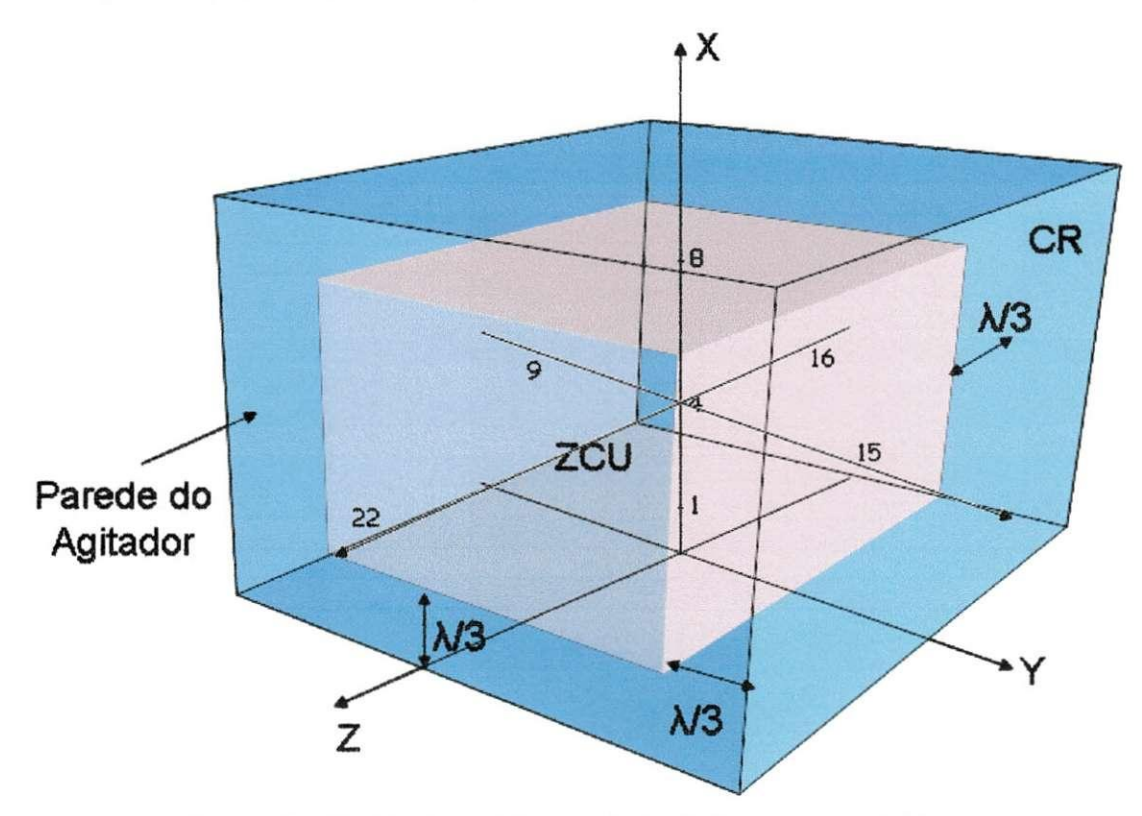

**Figura 10 - Modelo do posicionamento da ZCU no interior da CR.** 

O analisador foi configurado para medir reflexao e as antenas transmissora e receptora foram uma a uma colocadas na entrada de reflexao do analisador. Obteve-se o parâmetro de reflexão  $S_{11}$  de cada antena. A antena transmissora tem o seu parâmetro de reflexao apresentado na figura 11 e o da antena receptora e apresentado na figura 12. Observando estas figuras, é possível perceber que a freqüência de ressonância da antena transmissora esta em 900,8 MHz e a da antena receptora em 864,8 MHz, contudo, podese ainda notar que ambas funcionam dentro da mesma faixa, ou seja, elas podem se

comunicar com um SWR<2. Para confirmar a comunicação das antenas, elas foram colocadas frente a frente e foi medida uma potencia de campo da ordem de -5dBm.

O procedimento de teste adotado foi o seguinte:

- 1. A antena transmissora estava conectada a saida do analisador de redes, enquanto que, a antena receptora ligada a sua entrada de dados;
- 2. A antena receptora foi então posicionada no interior da câmara em um dos pontos pré-definidos para a calibração.
- 3. O sistema motor é então acionado, devido ao alto torque necessário à partida, esta é feita de forma manual. Alguns instantes são esperados para permitir que o motor alcance sua velocidade constante.
- 4. A câmara é então fechada, para isto sendo colocadas as presilhas.
- 5. O analisador foi então ajustado para medir o parâmetro de transmissão tomando a média de 100 medições.
- 6. Os dados aferidos sao entao gravados em disquete.
- 7. O sistema motor é desligado e a câmara aberta, então se retorna ao procedimento 2, até que todos os pontos de calibração sejam medidos.

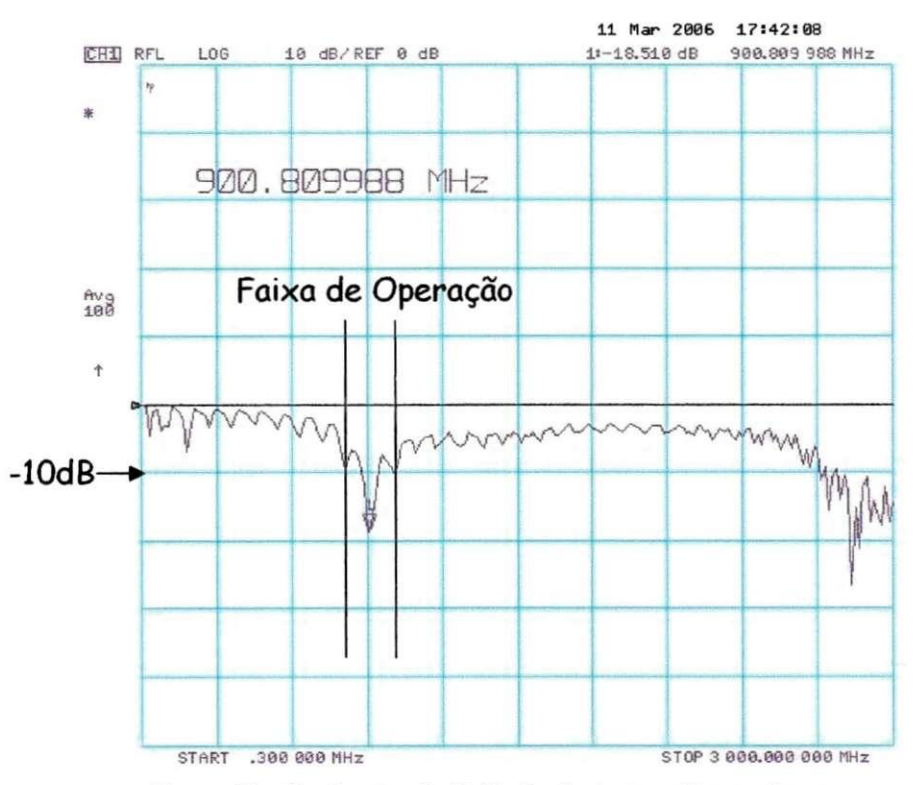

**Figura 11 - Parametro de Reflexao da Antena Transmissora.** 

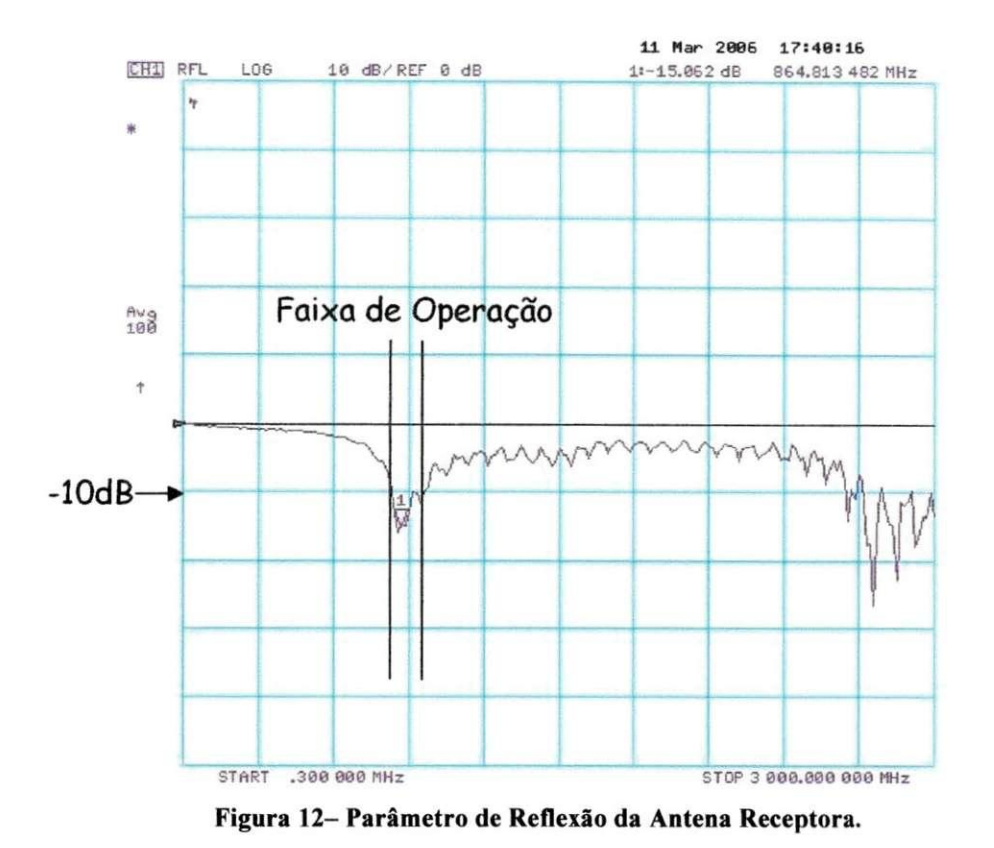

Os pontos de calibração foram escolhidos de maneira a ficarem igualmente espacados e todos sobre um dos eixos coordenados conforme apresentado na figura 10. Dessa maneira, tomando a origem como o centro da câmara, foram medidos de 7,5 em 7,5 cm 6 pontos sobre os eixos y e z dentro da ZCU, desprezando o ponto que toca a borda da ZCU. No eixo x, foram medidos 8 pontos, espacados de 6,7cm um do outro.

Uma preocupação constante durante a medição era permitir que o motor alcancasse sua velocidade constante. Essa velocidade foi medida como sendo 180 rpm. Essa velocidade é aceitável para as medições de acordo com [10].

Para a verificação da uniformidade de campo, escolheu-se a frequência de 900 MHz como referência. É nessa frequência que será analisada a variação do campo com a posição, lembrando que de acordo com a norma IEC 610004-21 é recomendável uma variação de até ±3dB do valor médio da potência do campo. Desse modo, foram tornados os valores medidos para a freqiiencia de 900MHz os quais serao somados e em seguida divididos pelo número de pontos medidos (encontrando-se assim o valor medio). Depois deste procedimento serao verificados um a um os valores medidos e comparados com o valor medio encontrando-se o desvio (desvio = Valor atual - Valor médio). Esse procedimento foi realizado para verificar se a câmara adequa-se à norma.

Realizando o procedimento acima descrito, pode-se tracar o grafico apresentado na figura 13, onde os pontos numerados correspondem aos pontos marcados na figura 10.

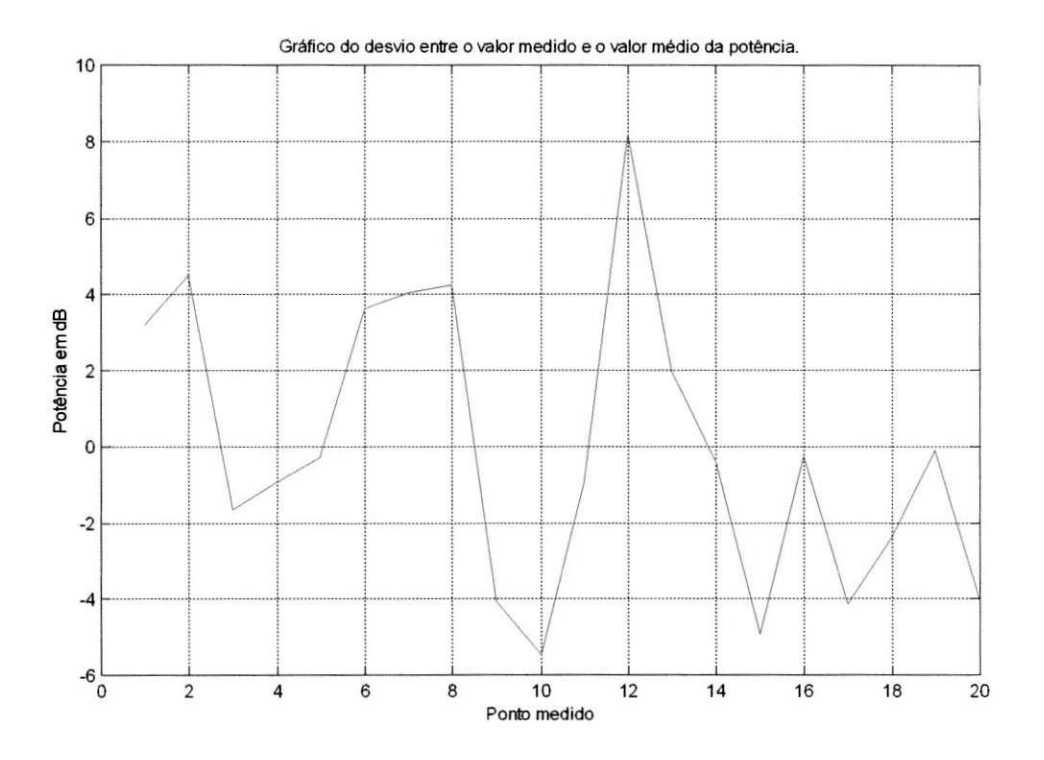

Figura 13 - Gráfico do desvio médio em função da posição da antena receptora.

Um fator interessante a se considerar é o comportamento da potência do campo nos três eixos de maneira independente, conforme observado nas figuras de 14-16.

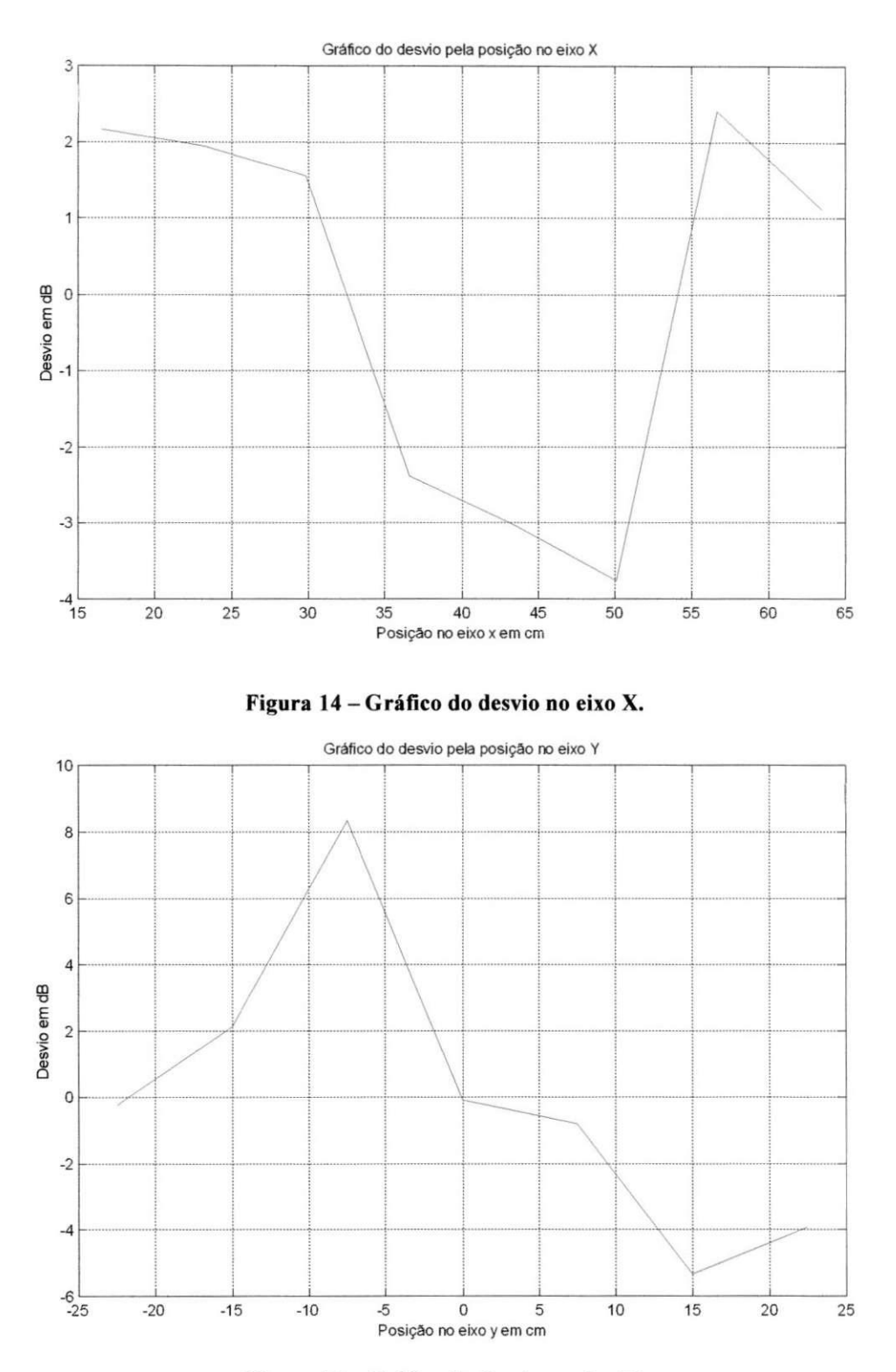

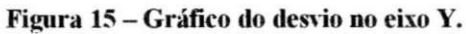

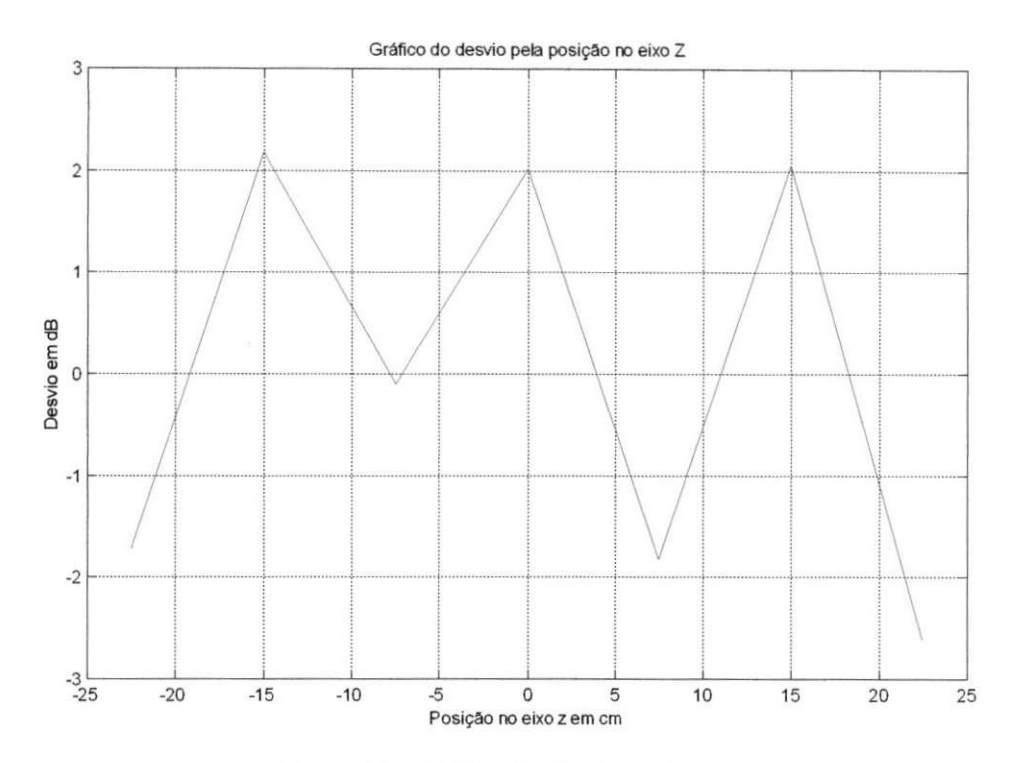

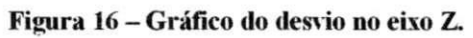

# **Capitulo 7 Analise de Resultados**

Dos resultados apresentados no capítulo anterior, pode-se concluir que a câmara não está dentro da sugestão da norma IEC 610004-21 que recomenda um desvio máximo de ±3dB do valor médio da potência do campo. A CR apresentou um desvio máximo positivo de 8,1 dB e um máximo negativo de 5,4dB totalizando assim 13,5 dB de desvio. Portanto 5,5 acima do limite sugerido na norma.

Quando os eixos são analisados separadamente, observa-se que estes valores mais altos ocorreram no eixo Y que é o eixo que aponta diretamente para o agitador. Desta maneira, estando a antena posicionada de frente à região central do agitador, é possivel que o campo para esta antena esteja com os modos pouco espalhados devido ao fato de nesta região as condições de contorno praticamente não se alterarem dado que o agitador nesta região não tem alteração de forma no tempo (região sem alteração de condições de contorno na figura 8). Esse comportamento era esperado uma vez que não ocorreu uniformidade do campo nesta faixa de medições.

Quando os outros eixos sao analisados, nota-se que o campo tem uma uniformidade muito maior ficando dentro da faixa proposta pela IEC exceto por um ponto no eixo X que atingiu 3,7dB.

Uma medida com maior resolução pode verificar melhor existência de uniformidade ou não do campo pois neste caso, um número maior de medições confirmaria a uniformidade do campo em toda a ZCU.

# **Capitulo 8 Conclusoes**

Pode-se concluir do estágio realizado que a construção de uma câmara de reverberação é viável, pois os resultados indicam que com poucas alterações na forma do agitador de ondas a camara pode ficar dentro da faixa imposta pela IEC. A cavidade de ressonancia retangular construida apresentou um comportamento bastante satisfatório. Não é sugerida nenhuma alteração no interior da mesma.

Uma das grandes contribuições deste estágio foi o fato de o mesmo ter resultado em um produto final que será de grande utilidade para o LEMA e para a UFCG. O trabalho foi realizado desde a sua concepcao ate a sua concretizacao na UFCG. O unico gasto na sua construção foi o apresentado na aquisição de material para efetuá-la. Isto prova que é possível pesquisar e desenvolver na universidade equipamentos para fins de pesquisa ensino e extensao de boa qualidade.

Como propostas para futuros experimentos e aperfeiçoamento propõe-se:

- Alteração do formato do agitador de modos;
- Inserção de um outro agitador;
- Alteração da antena transmissora para uma de banda larga;
- Teste de blindagem EM de circuitos;
- Teste de emissão irradiada;
- Cálculo do fator de qualidade experimental;
- Calibração da câmara com uma resolução mais fina e para a frequência de 800 MHz.

O estagio foi muito satisfatorio para mim pelo contato com as dificuldades de projetar e construir um equipamento que são tão comuns no âmbito da engenharia eletrica. Todas as dificuldades foram enfrentadas utilizando a ferramenta mais poderosa que um engenheiro deve ter, sua criatividade. Essa criatividade remove barreiras muitas vezes consideradas intransponíveis pois nos faz enxergar além do empecilho revelandonos o melhor caminho para que consigamos lograr exito em nossa investida.

### **Referencias Bibliograficas**

- [1] Heyno Garbe, "New EMC Test Facilities for Radiation Measurements", University of Hanover, Hanover, Germany;
- [2] M. Piette, K. Moesen, S. Montezuma, "Experimental Field Statistics Validation in a Cubic Reverberation Chamber with Mechanical Mode Stirring & Bistatic Illumination", Progress In Electromagnetics Research Symposium 2005, Hangzhou, China, August 22-26 1.
- [3] Corona P., J. Ladbury, and G. Latmiral, "Reverberation-chamber research-then and now: a review of early work and comparison with current understanding," IEEE Trans. Electromagn. Compat., vol. 44, no. 1, Feb. 2002, pp. 87-94.
- [4] Borgstrom E.J., "A Comparison of Methods and Results Using the Semi-Anechoic and Reverberation Chamber Radiated RF Susceptibility Test Procedures in RTCNDO-IGOD, Change One" - Electromagnetic Compatibility, 2004. EMC 2004.
- [5] Yukio YAMANAKA, Shinobu ISHIGAMI, and Katsushige HARIMA, "Recent Progress of Studies on EMC Relating to Various Equipment", Journal of the Communications Research Laboratory Vol.48 No.4 2001.
- [6] D. Zhang and J. Song, "Impact of stirrers' position on the properties of a reverberation chamber with two stirrers," in Proc. IEEE Int. Symp. on Electromagnetic Compatibility, vol. 1. Piscataway, NJ: IEEE, 2000, pp. 7-10.
- [7] L. Bai, L. Wang, B. Wang, and J. Song, "Effects of paddle configurations on the uniformity of the reverberation chamber," in Proc. IEEE Int. Symp. on Electromagnetic Compatibility. Piscataway, NJ: IEEE, 1999, pp. 12-16.
- [8] Y Huang, JT Zhang, P Liu, "A Novel Method to Examine the Effectiveness of a Stirrer", IEEE, 2005.
- [9] YJ Wang, WJ Koh, YK Tai, CK Lee, KY See, "Evaluating Field Uniformity of a Mini-Reverberation Chamber with Two Mechanical Stirrers", Proc. Of IEEE int. Symp. Of EMC, pp 795-798, 2002.
- [10] Corona P., Ferrara G., Migiliaccio M., "Reverberating Chambers as Sources of Stochastic Electromagnetic Fields", Trans. On EMC of IEEE, vol. 38, N 03, 1996.
- [11] K. Harima and Y. Yamanaka, "FDTD analysis on the effect of stirrers in a reverberation chamber," in Proc. Int. Symp. on Electromagnetic Compatibility. Tokyo, Japan: IEICE, 1999, pp. 223-229.
- [12] Burns, Christian, "Three-Dimensional Simulation And Experimental Verification O f A Reverberation Chamber", Phd Thesis, Swiss Federal Institute Of Technology Zurich, 2005.
- [13] Luiz Ferraz Netto, "Dimmer com TRIAC" em [www.feiradeciencias.com.br/sala03/03\\_09.asp,](http://www.feiradeciencias.com.br/sala03/03_09.asp) consultada em 05 de marco de 2006.
- [14] Alexandre Albarello Costa, Daniel Henrique Pastro, "Simulação e Análise da Uniformidade do Campo Eletromagnetico no Interior de Uma Camara Reverberante", Curitiba, Marco 2005
- [15] Balanis, C.A. "Antenna theory: Analysis and Design", 2nd ed.. New York: John Wiley & Sons, 1997
- [16] Collin, R. E. "Foundations for Mmicrowave Engineering", 2nd ed. New York: McGraw-Hill, 1992.
- [17] Chan, Tse V., Reader, Howard C., "Understanding Microwave Heating Cavities", Artech House, Boston, 2000.<br>[18] Fontgalland, Glauco, Notas
- [18] Fontgalland, Glauco, Notas de aula de CEM, UFCG, em [www.dee.ufcg.edu.br/~fontgalland,](http://www.dee.ufcg.edu.br/~fontgalland) consultada em 5 de marco de 2006

# Anexo 1:

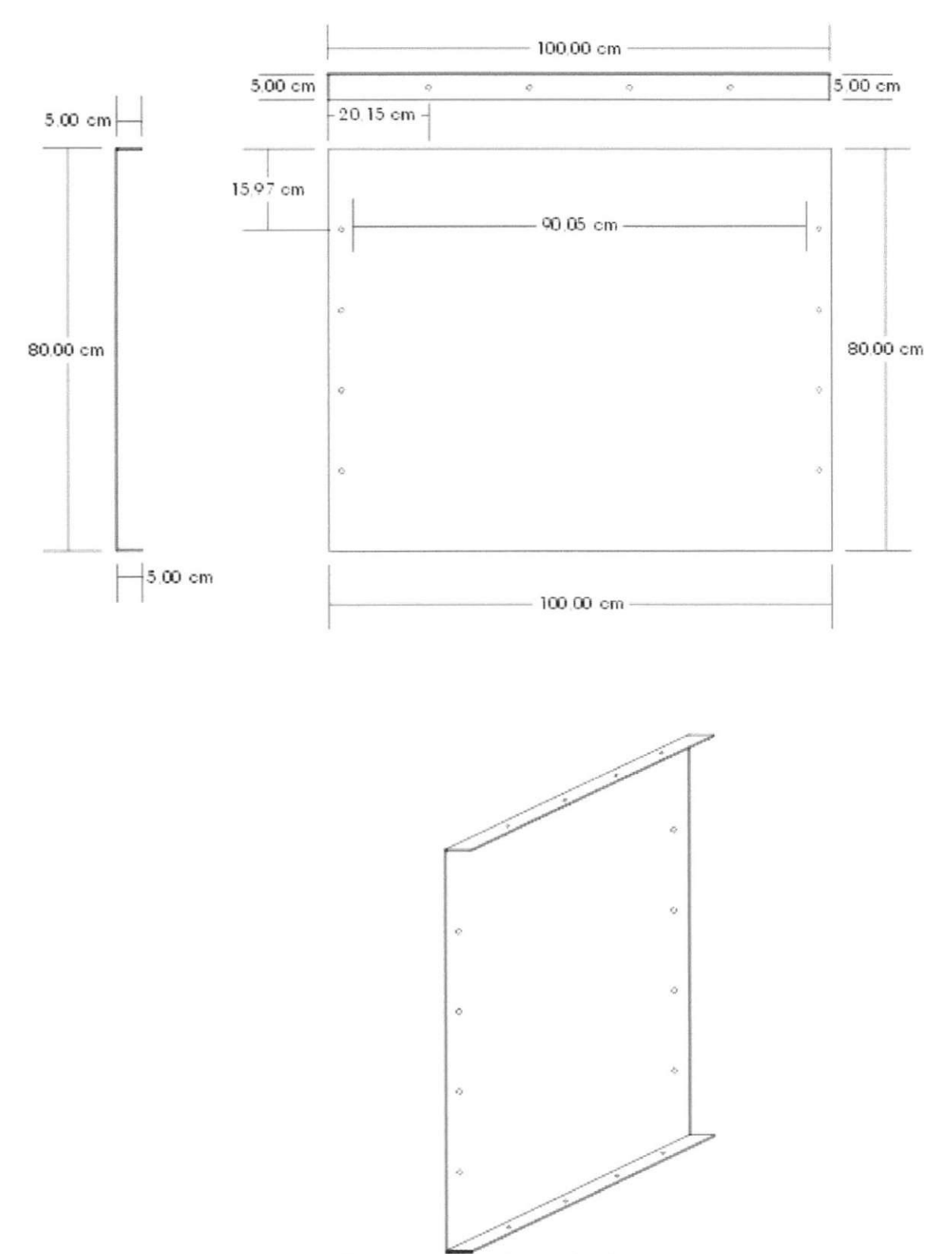

**Figura A 1 - Paredes no eixo Z.** 

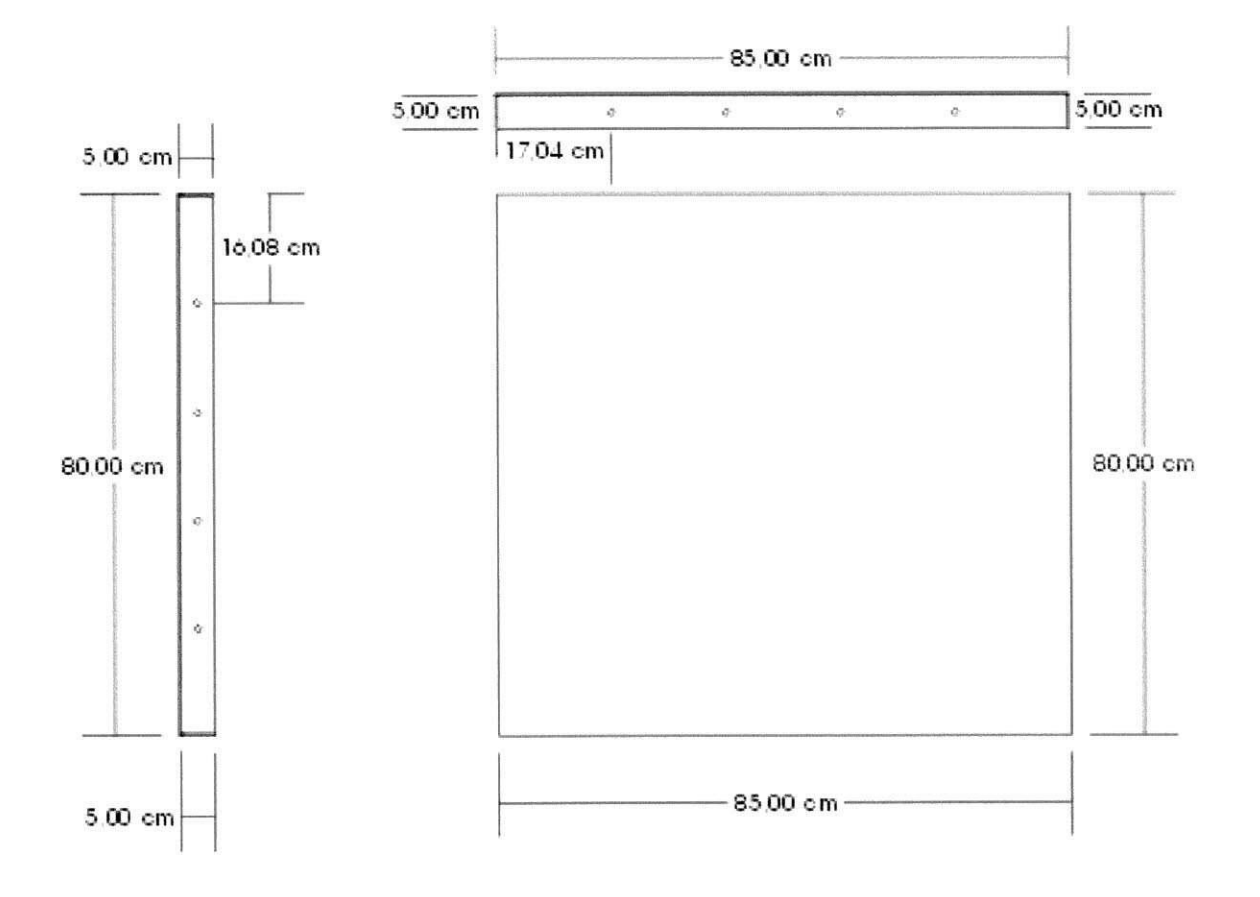

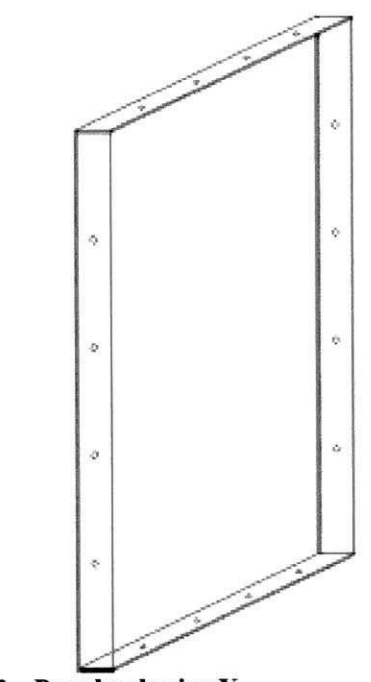

Figura A 2 - Paredes do eixo Y.

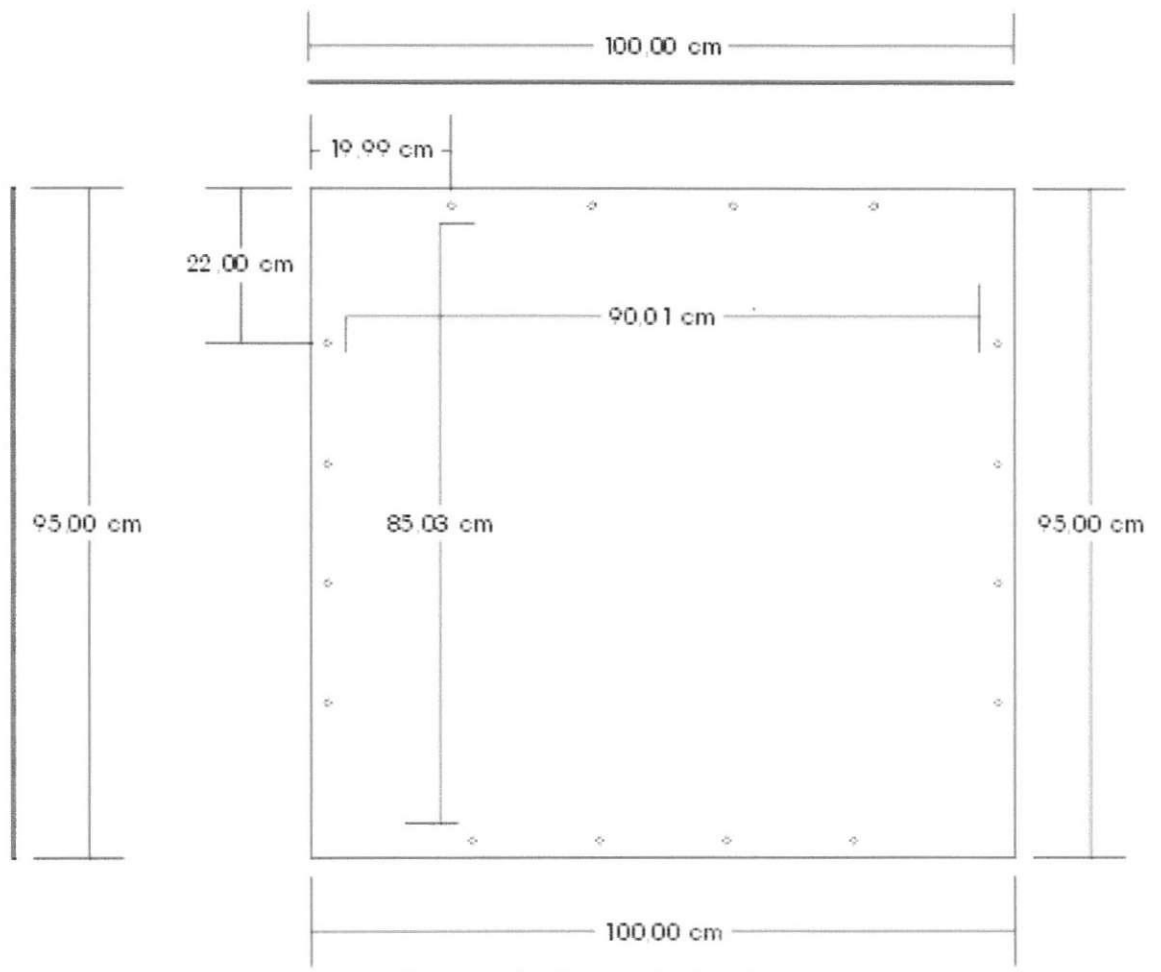

**Figura A3 - Paredes do eixo X.** 

# **Anexo 2**

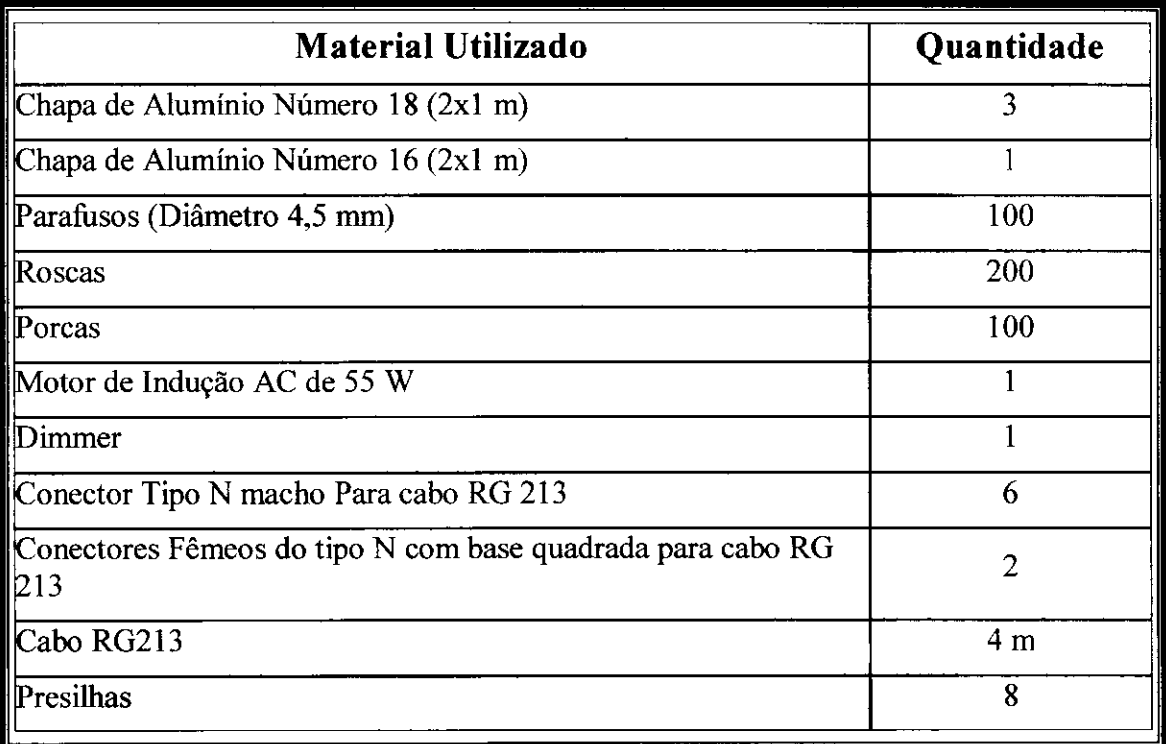